Fonte: apostila de óptica do lab4 e notas de aula dos Prof. A. Suaide e E. Szanto

# Física Experimental IV

www.dfn.if.usp.br/curso/LabFlex www.fap.if.usp.br/~hbarbosa

#### Aula 4 – Computador Óptico Óptica de Fourier

Profa. Eloisa Szanto eloisa@dfn.if.usp.br Ramal: 7111 **Pelletron** 

Prof. Henrique Barbosa hbarbosa@if.usp.br Ramal: 6647 Basílio, sala 100

Prof. Nelson Carlin nelson.carlin@dfn.if.usp.br Ramal: 6820 **Pelletron** 

Prof. Paulo Artaxo artaxo@if.usp.br Ramal: 7016 Basilio, sala 101

# Computador ótico

- **Computador ótico** é um dispositivo que permite a manipulação de imagem de maneira controlada sem a necessidade de efetuar cálculos complicados.
- Esse dispositivo pode e vai ser construído e estudado no laboratório e vamos, nas próximas aulas, discutir como fazê-lo em detalhe.

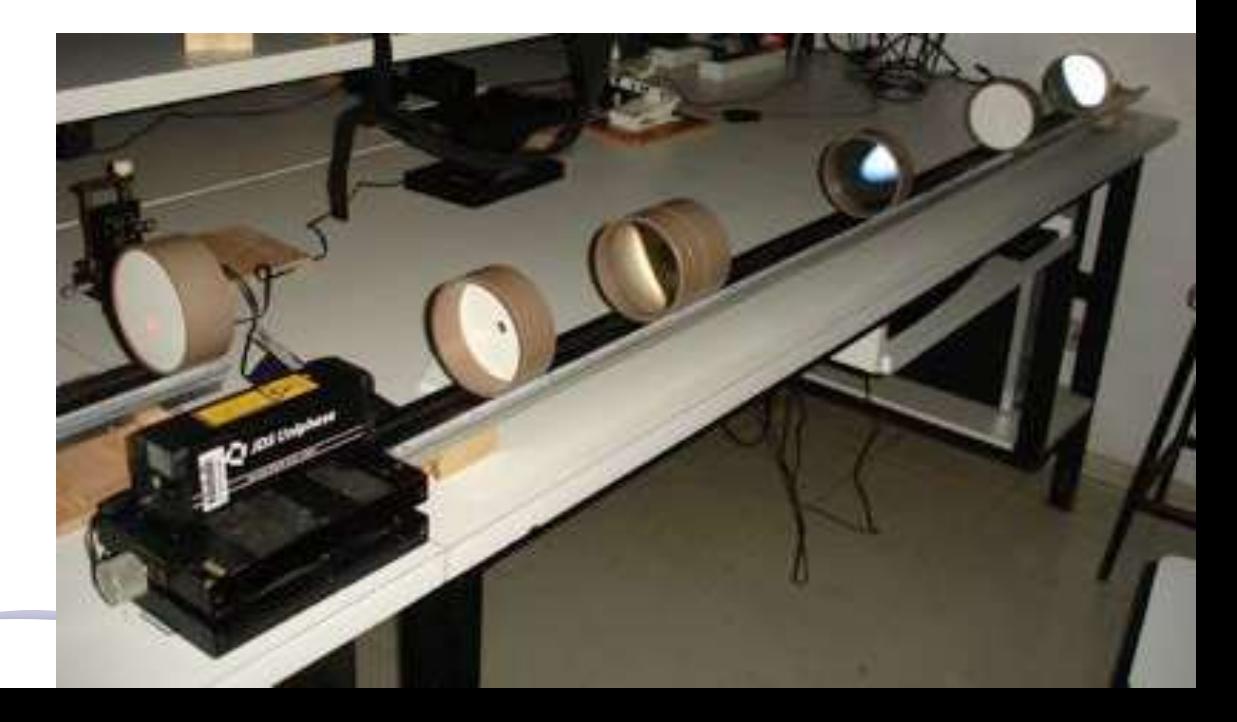

# Como funciona?

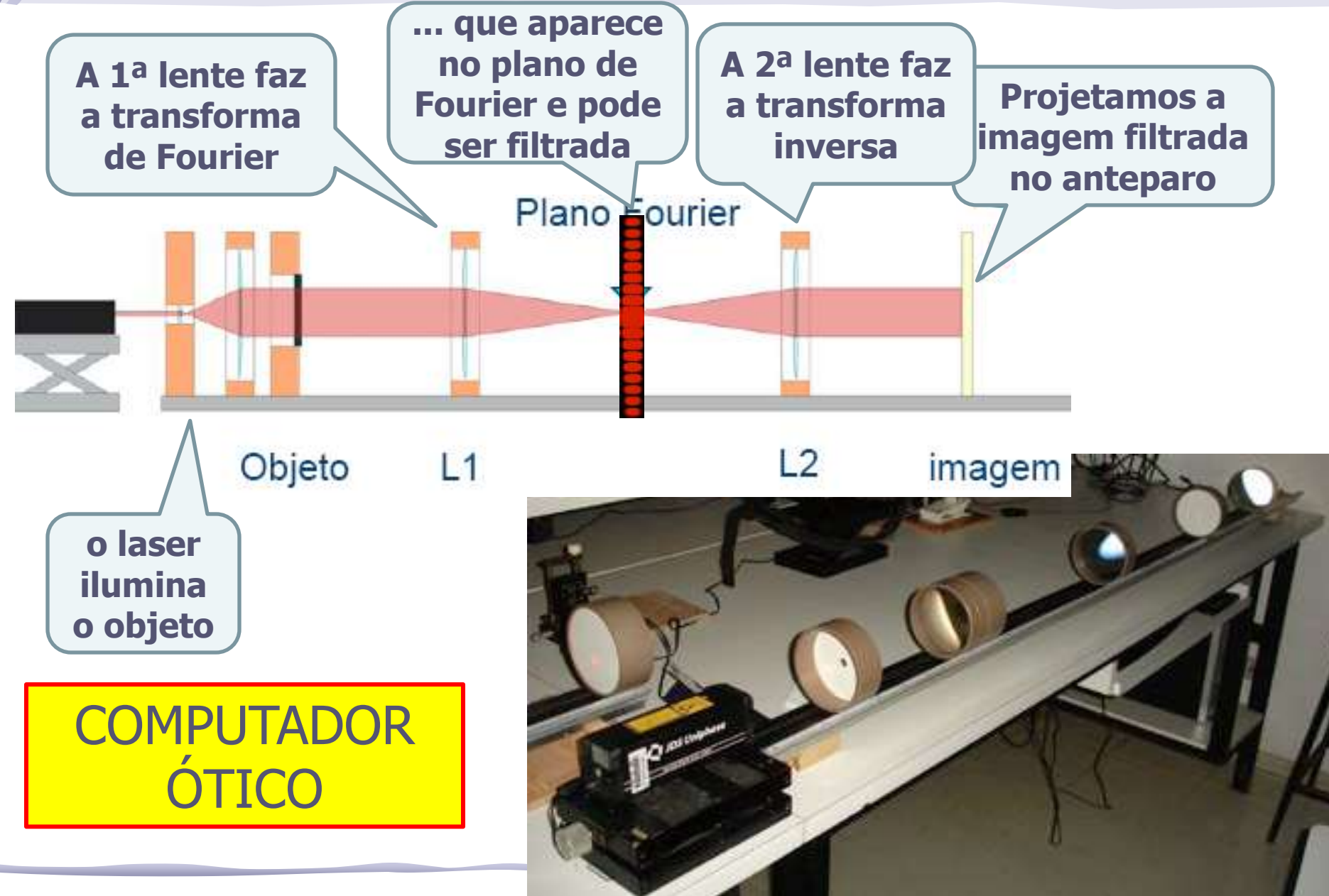

# Programação da Exp. 2

- Aula 1: óptica geométrica
	- o Medidas com lentes convergente e divergente
- Aula 2: laser
	- o Associação de lentes e aumento do diâmetro do laser
- Aula 3: difração
	- o Figuras de difração e espectrofotômetro
- Aula 4: tranformada de fourier
	- o Estudo no plano de fourier
- Aula 5: computador ótico
	- o Filtro na transformada de Fourier e recompor a imagem filtrada
- Aula 6: ImageJ
	- o Tratamento de imagem no computador

# Parte 1 – Para a síntese

#### Usando o laser e o slide das figuras:

- Fotografe figuras de difração para os seguintes objetos:
	- o fendas simples (pelo menos duas fendas)
	- o fenda dupla (pelo menos duas fendas)
	- o para os objetos diferentes da linha superior, escolha apenas um dos tamanhos
- Discuta os resultados obtidos.
	- o Para as fendas simples e duplas tente relacionar as figuras observadas com as dimensões dos objetos.
	- o Tente identificar a forma geométrica dos objetos na linha superior do slide de fendas a partir das figuras de difração observadas. Discuta.

# Difração Qualitativa

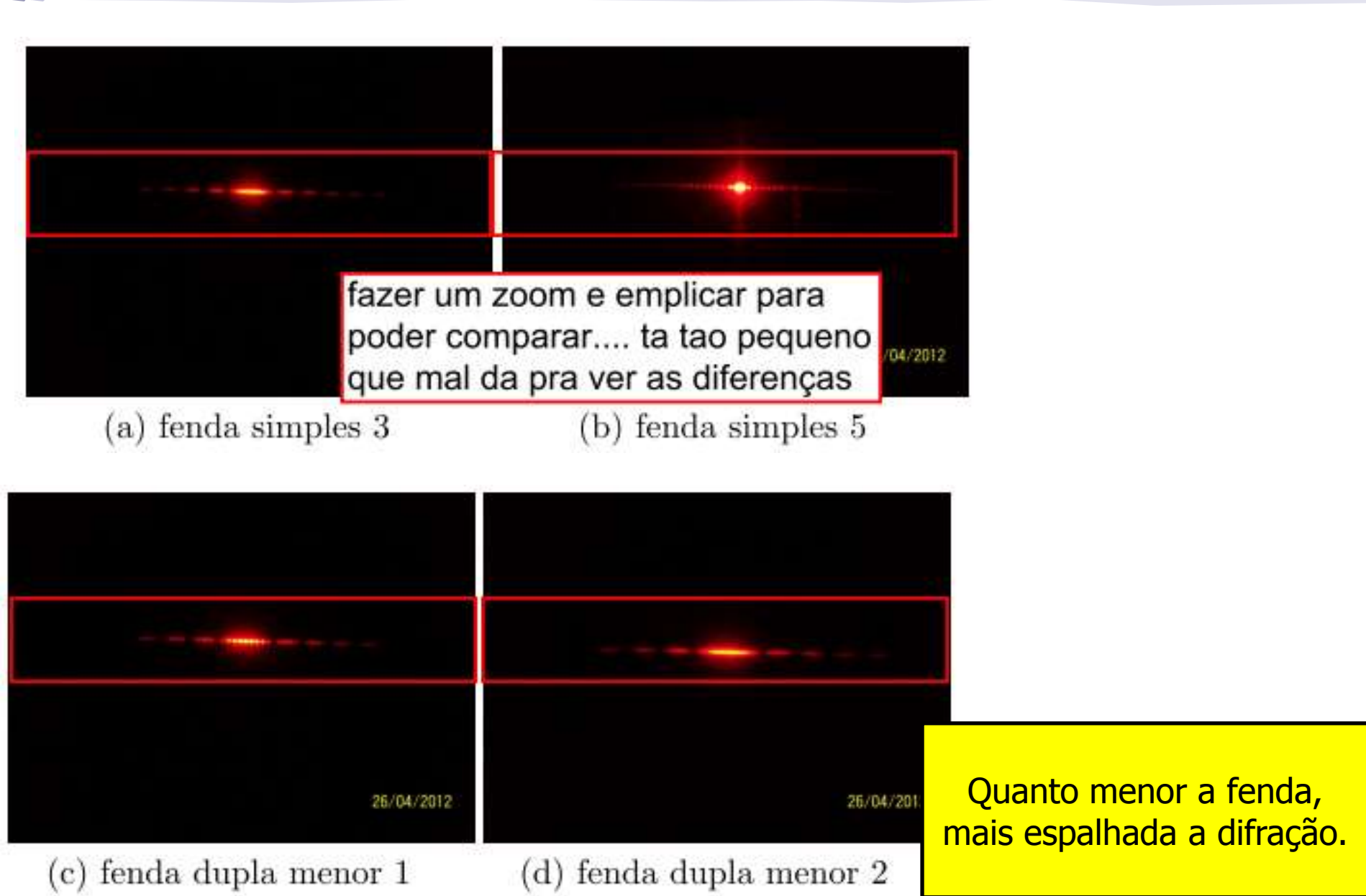

# Interpretação invertida...

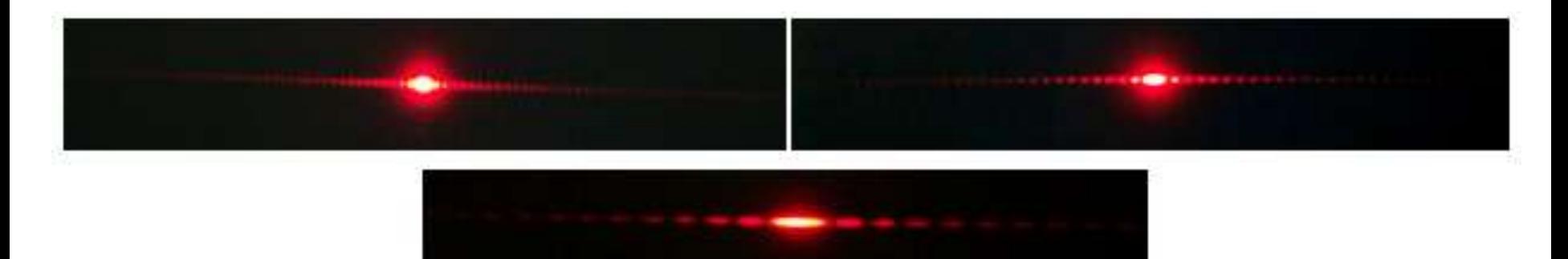

Figura 4: Fotos das imagens de difração para fenda simples pequena, média e grande, respectivamente.

Quanto maior a fenda, mais espalhada a difração ?!?

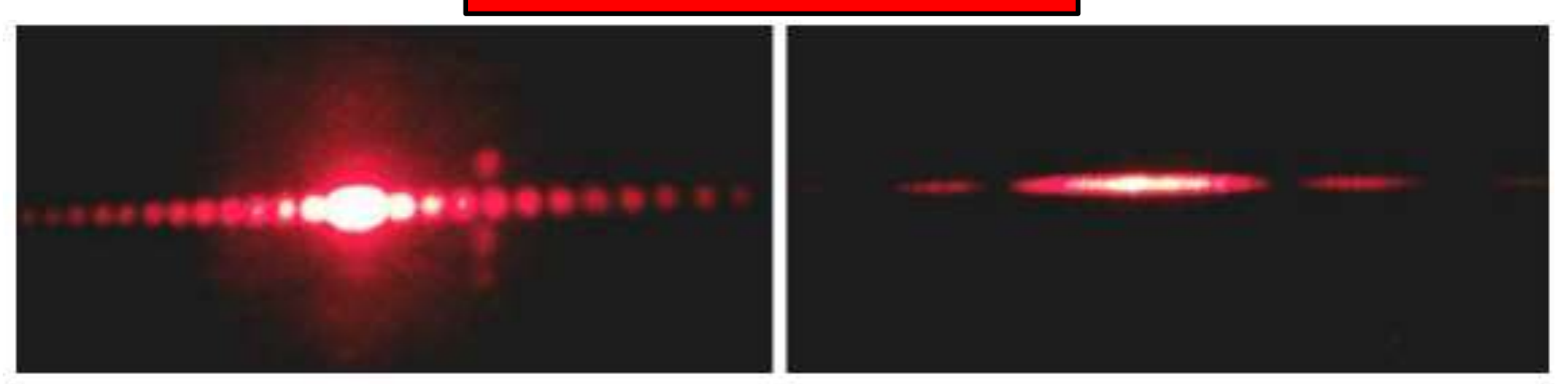

Figura 5: figura de difração para duas fendas simples distintas, a primeira com abertura menor que a seguda.

# Fenda Simples: Intensidade

• A intensidade para o caso da fenda simples também apresenta mínimos:

$$
I = I_0 \left(\frac{\sin \beta}{\beta}\right)^2, \ \beta = \pi \frac{d}{\lambda} \sin \theta
$$

- Que ocorrem quando:  $\sin \beta = 0 \Rightarrow \beta = \pm m\pi, m = 0,1,2,3,...$
- Ou seja:  $d \sin \theta = \pm m \lambda, m = 1, 2, 3, \dots$
- Para  $m=0$  temos um máximo pois:  $\frac{\sin x}{x} = 1$  $x\rightarrow 0$  $\chi$

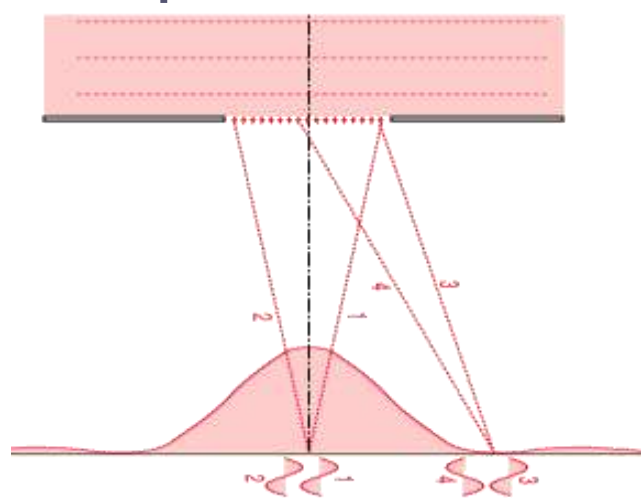

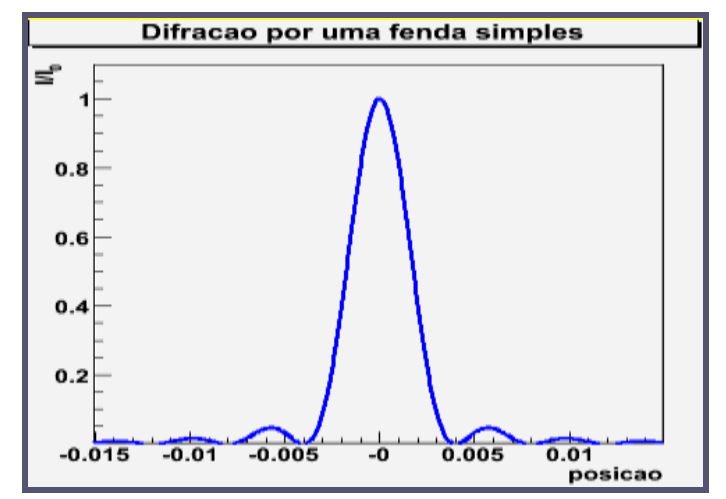

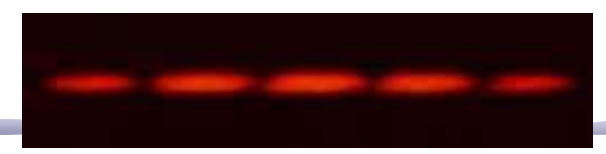

#### Outras figuras

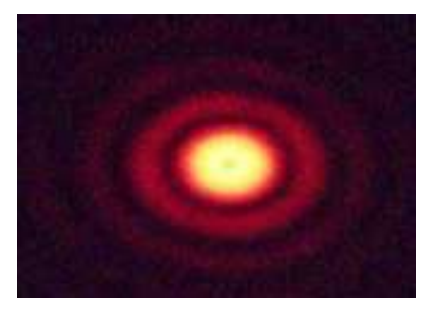

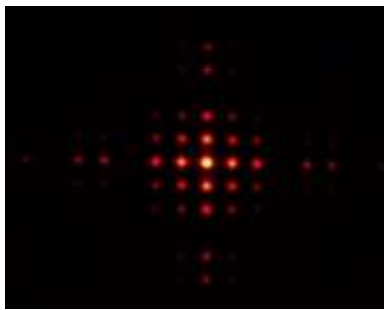

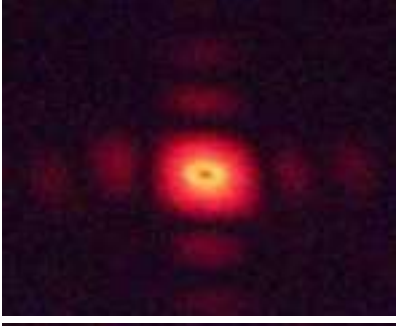

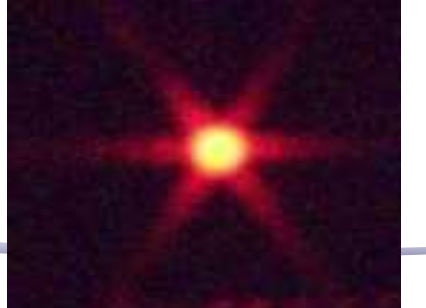

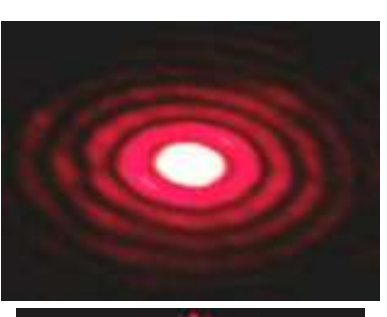

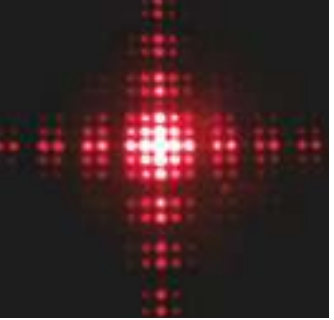

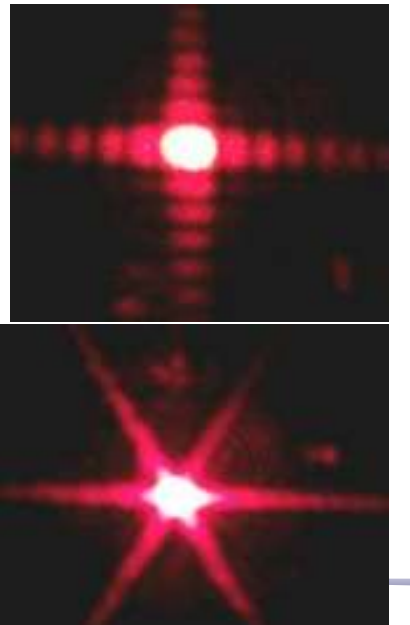

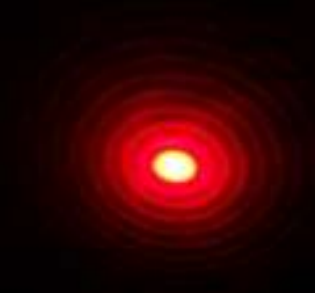

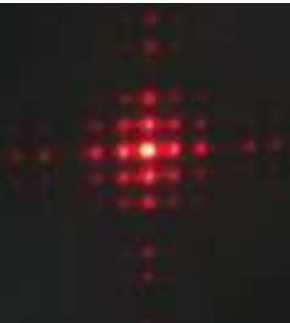

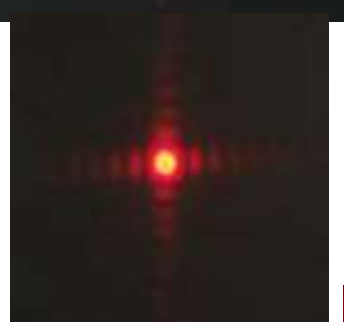

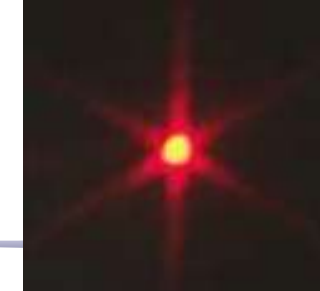

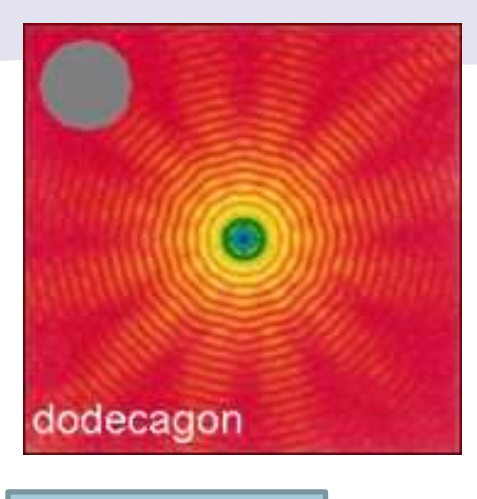

Rede de difração

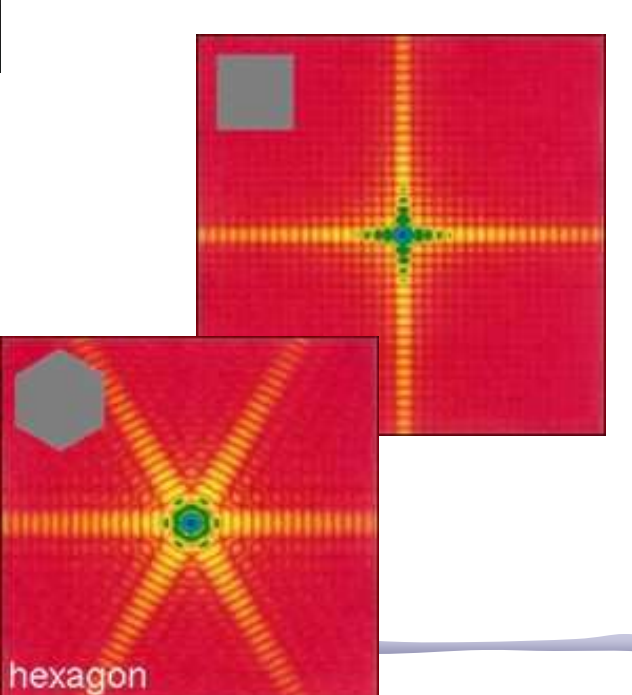

# Confusão entre Fenda e Grade

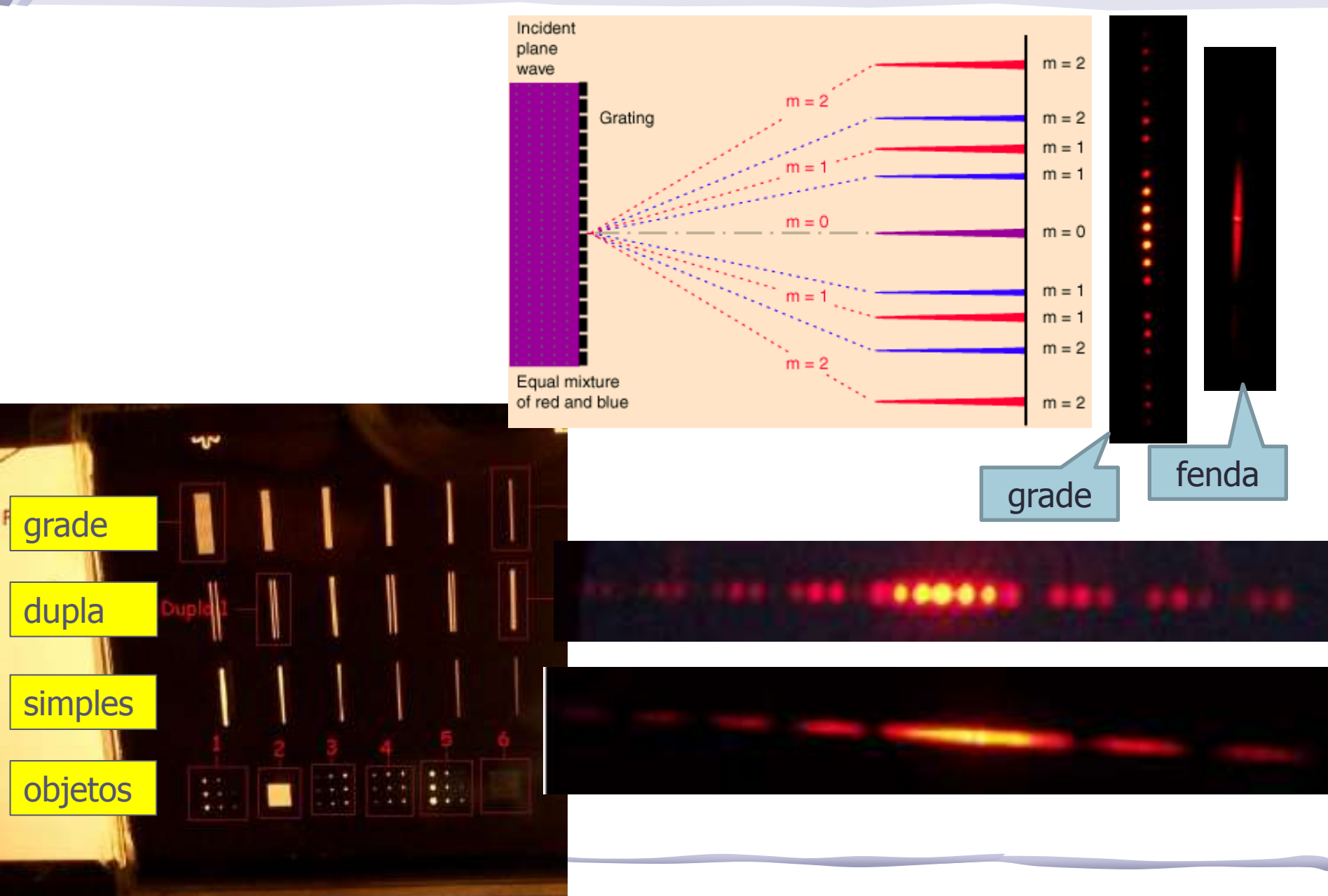

# Parte 2 – Para a síntese

- Estudar a difração e interferência da Fenda simples:
	- o Medir as intensidades da figura de difração da fenda simples com o espectrofotômetro.
		- Com ganho=1 dá pra medir todos os picos, mas os secundários ficam muito pequenos. Com ganho=10 satura o máximo central mas os outros ficam mais visíveis.
		- Qual é melhor usar? Dá para juntar as duas medidas ??
	- o Da distância entre os mínimos nesse espectro obtenha a largura da fenda e compare com o valor nominal.
	- o Usando esta largura de fenda e normalizando pelo máximo, sobreponha a curva esperada à experimental

#### Largura da fenda a partir dos mínimos

A partir de um gráfico de  $\sin(\theta) \times m$  (m = 1, 2, 3, ...) e utilizando a EQ. 1, pôde-se determinar a largura da fenda.

$$
m\lambda = \sin(\theta) \Rightarrow \sin(\theta) = m\frac{\lambda}{d} = m\alpha \tag{1}
$$

Assim, pela FIG. 6, e utilizando um valor de

 $= 623.8nm$  foi obtido um valor de fenda  $d =$  $0.03968(33)$  mm, um valor compatível com o nominal por  $0.157\sigma$ .

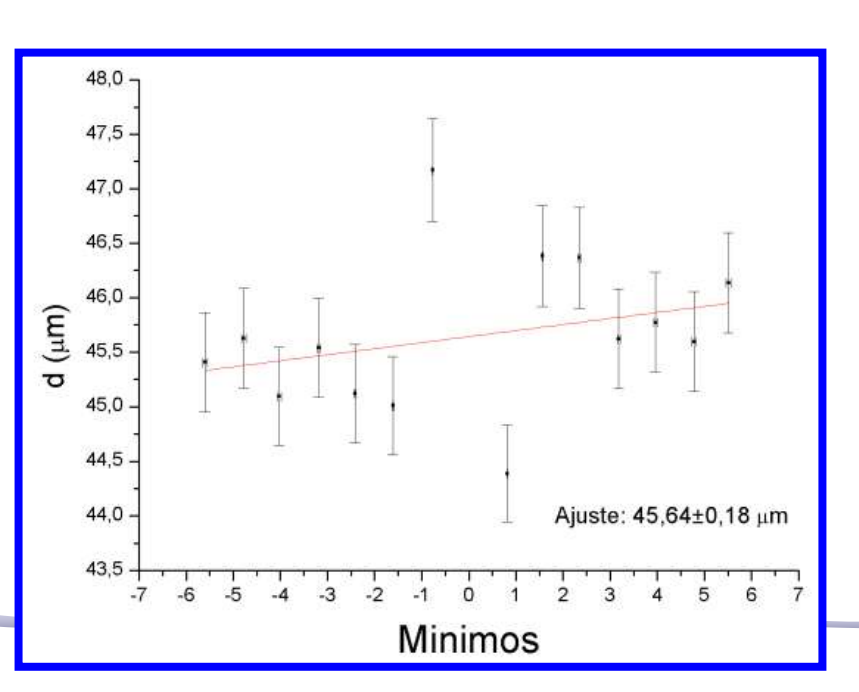

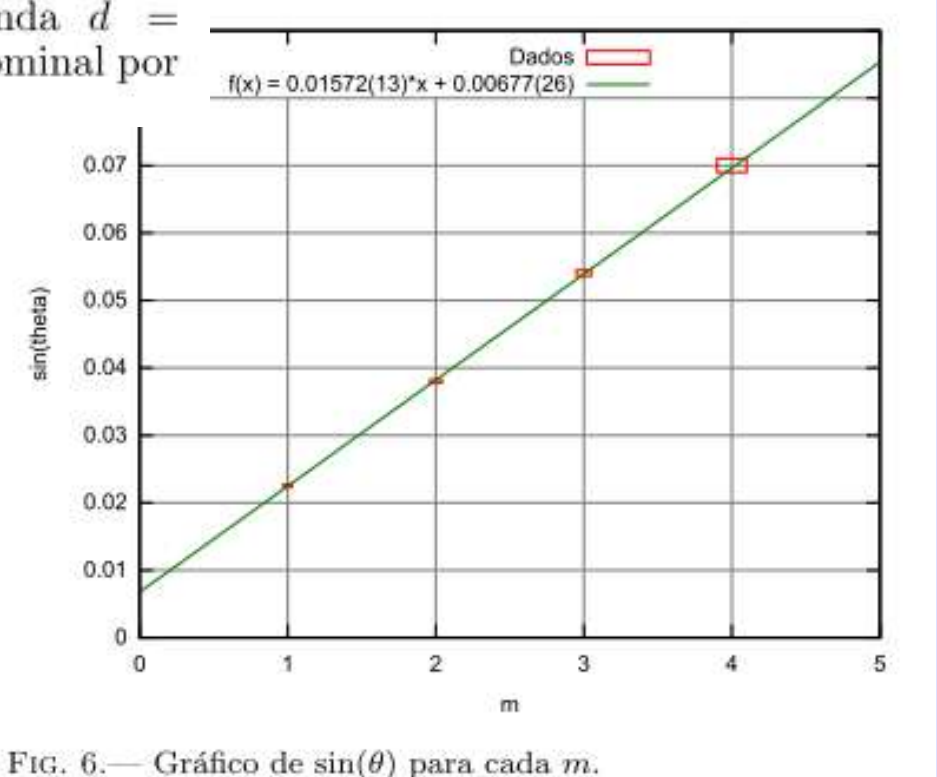

# Este Ajuste Está Bom ?

Pelo gráfico 1, observa-se que o ajuste não representa muito bem a função logo após o primeiro mínimo a partir do centro. Já a função teórica ficou igualmente ruim, pois mesmo no pico central, o lado direito da função não concorda com os pontos experimentais.

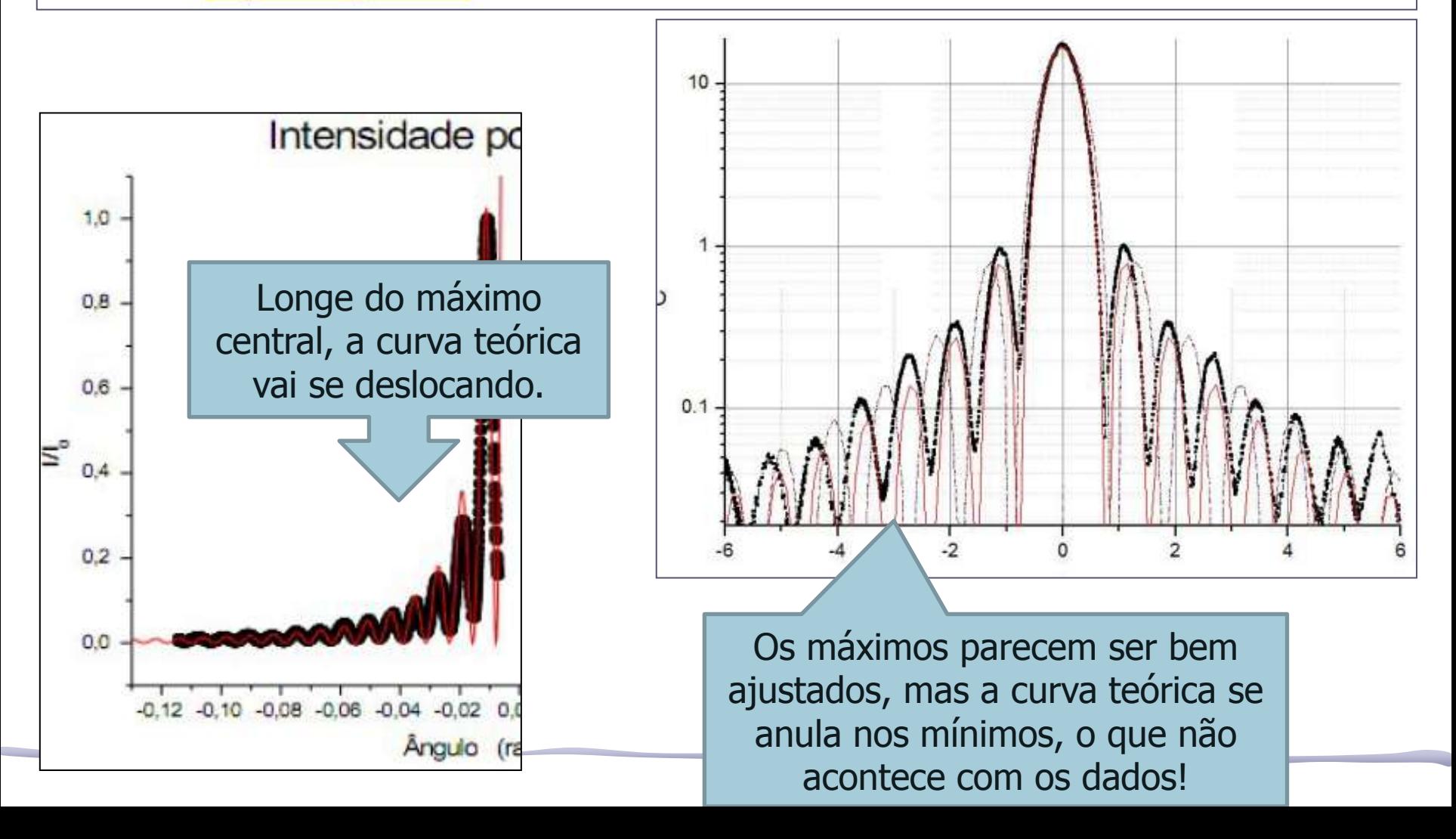

# Alinhamento

• Há o problema de alinhar o slide com o laser. Se o ângulo não for 90º, a figura de difração vai ficar mais apertada de uma lado e mais solta do outro lado.

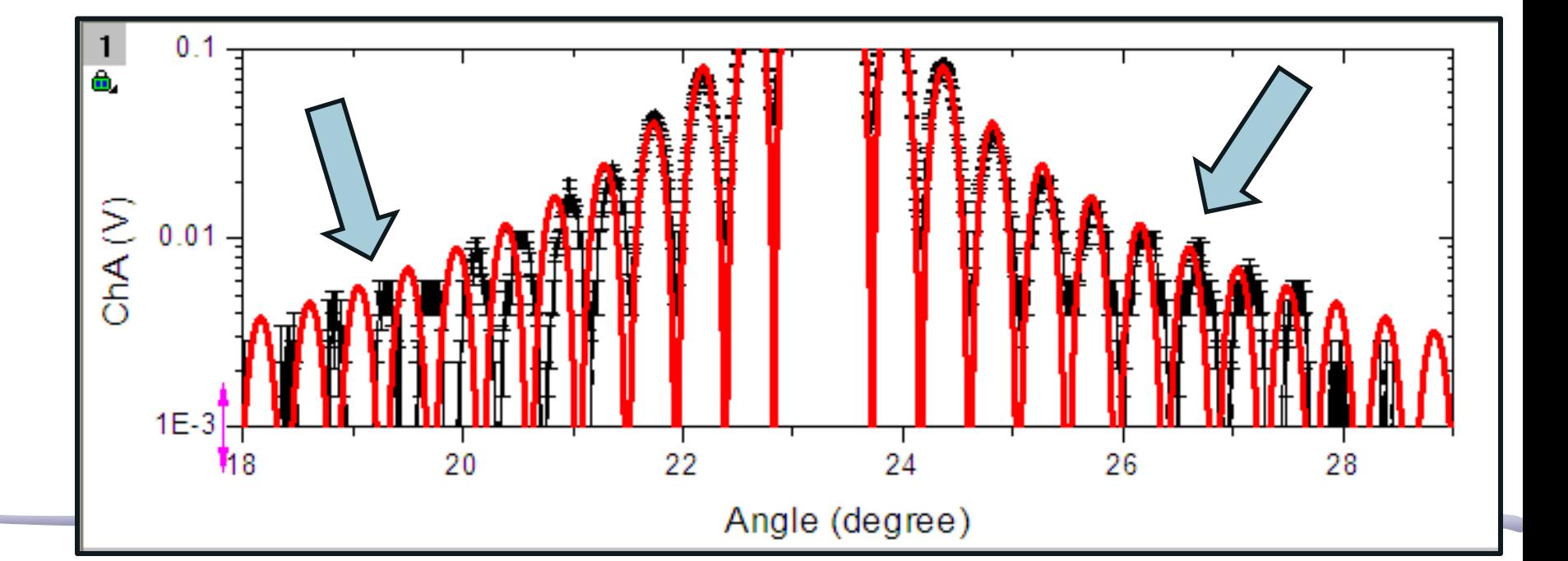

# Um grupo fez a correção

$$
\frac{I}{I_0} = \frac{\sin^2 \beta}{\beta^2} \qquad \text{com} \qquad \beta = \frac{d\pi}{\lambda} \sin \theta \qquad \qquad \text{(1)}
$$

em que  $\lambda$  é o comprimento de onda do feixe de luz incidente, d a largura da fenda, e  $\theta$  o ângulo de leitura, em radianos. O ajuste de (1) à série de dados foi feito, na Figura 3.a, e mostrou  $\chi^2_{red} = 6,00(3).10^{-3}$ , portanto é incompatível. Ora, visualmente, ampliando os gráficos obtidos, é possível ver que eles não são simétricos em relação ao máximo central; de fato, os picos à direita do centro são mais baixos do que à direita. **nao da pra ver isso dos graficos...** 

Isso se deve ao fato de que a fenda não estava totalmente alinhada com direção de incidência da luz em razão de um defeito do equipamento; levando em consideração que a luz incide com um ângulo  $\varphi$  sobre o plano da fenda, obtemos a seguinte relação:

defeito do alinhamento de voces... o suporte devia ser alinhado e fixado pelo parafuso em baixo do prato.

$$
\frac{I}{I_0} = \frac{\sin^2 \beta}{\beta^2} \qquad \text{com} \qquad \beta = \frac{d\pi}{\lambda} \left( \sin \theta - \sin \varphi \right) \tag{2}
$$

Prosseguimos então com o ajuste de (2), na Figura 3.b, e obtivemos  $\chi^2_{red} = 0.96(3)$ , portanto o ajuste é compatível. Também obtivemos o ângulo  $\varphi$ , que em graus vale 3,400(12)<sup>o</sup>.

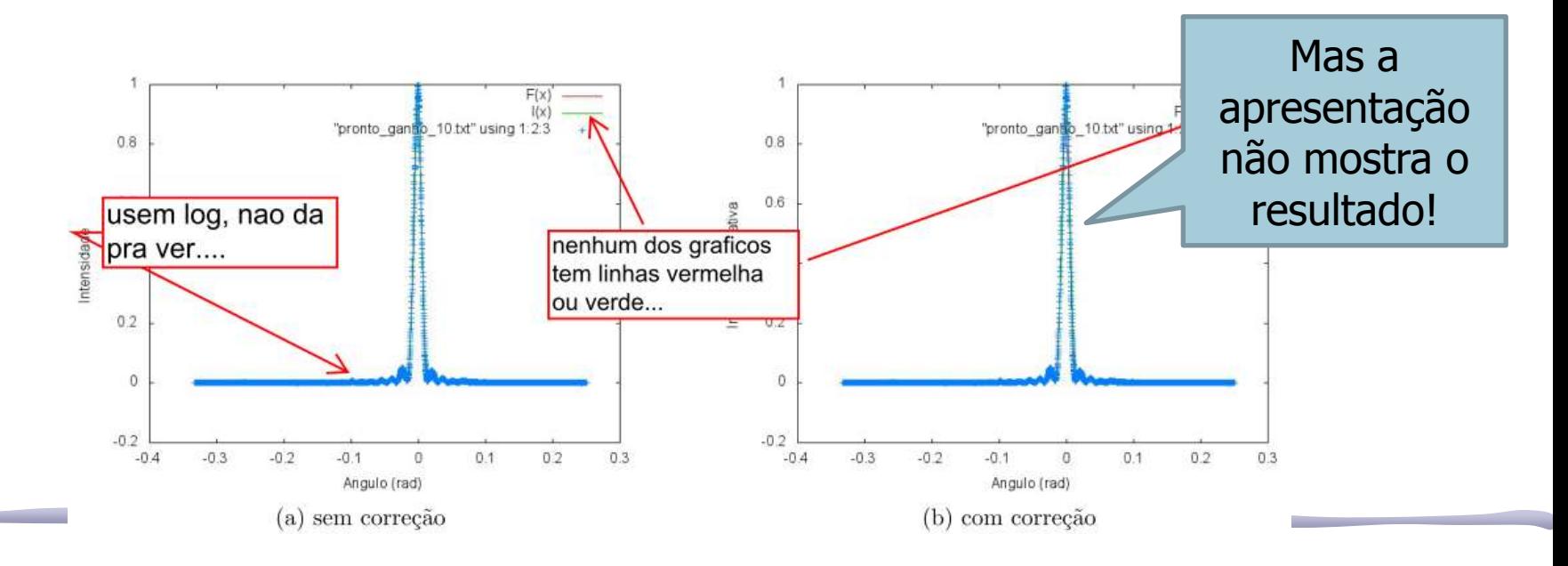

# Outro problema

• Resolução do DataStudio: era preciso combinar 1x, 10x e 100x

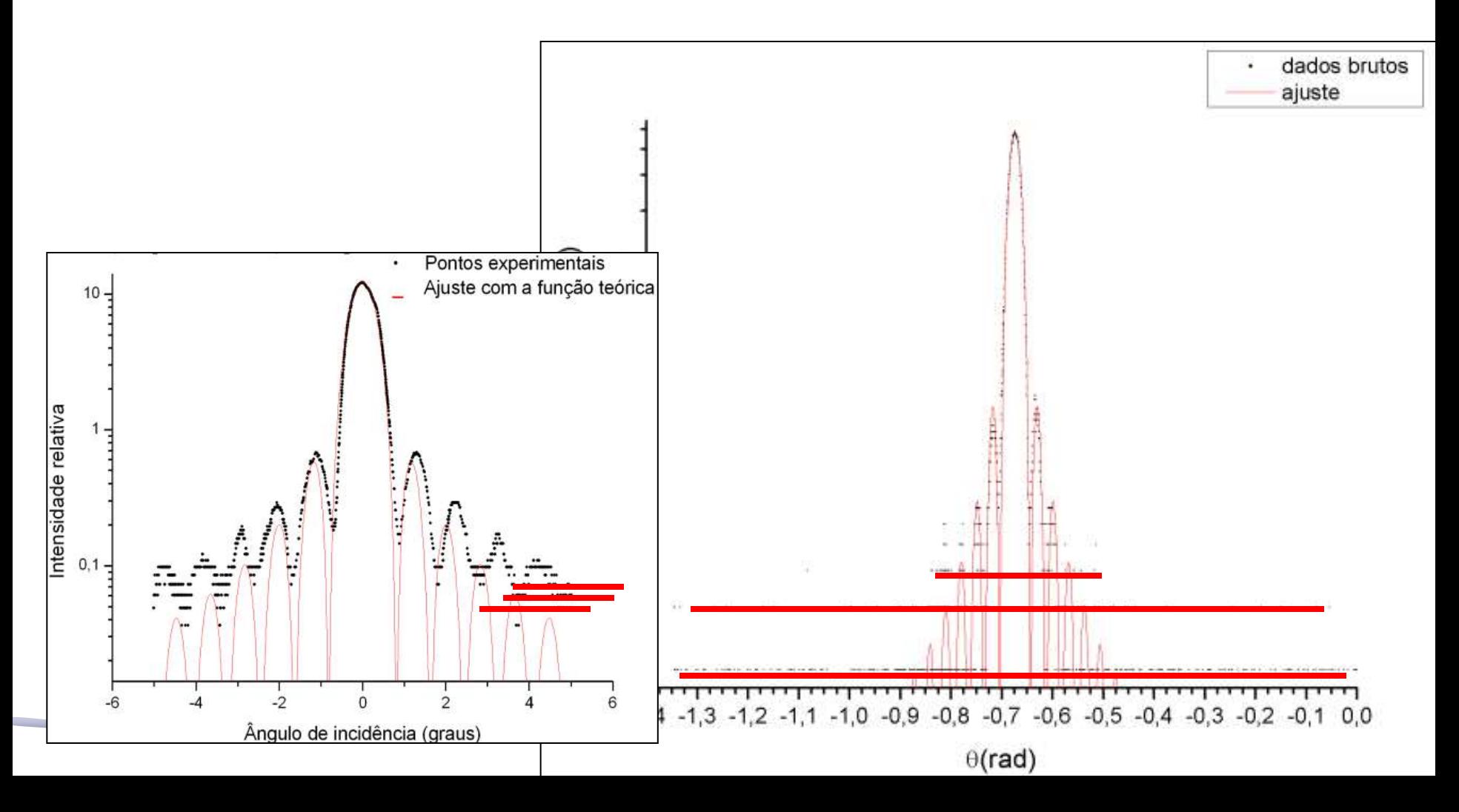

#### Largura da Fenda

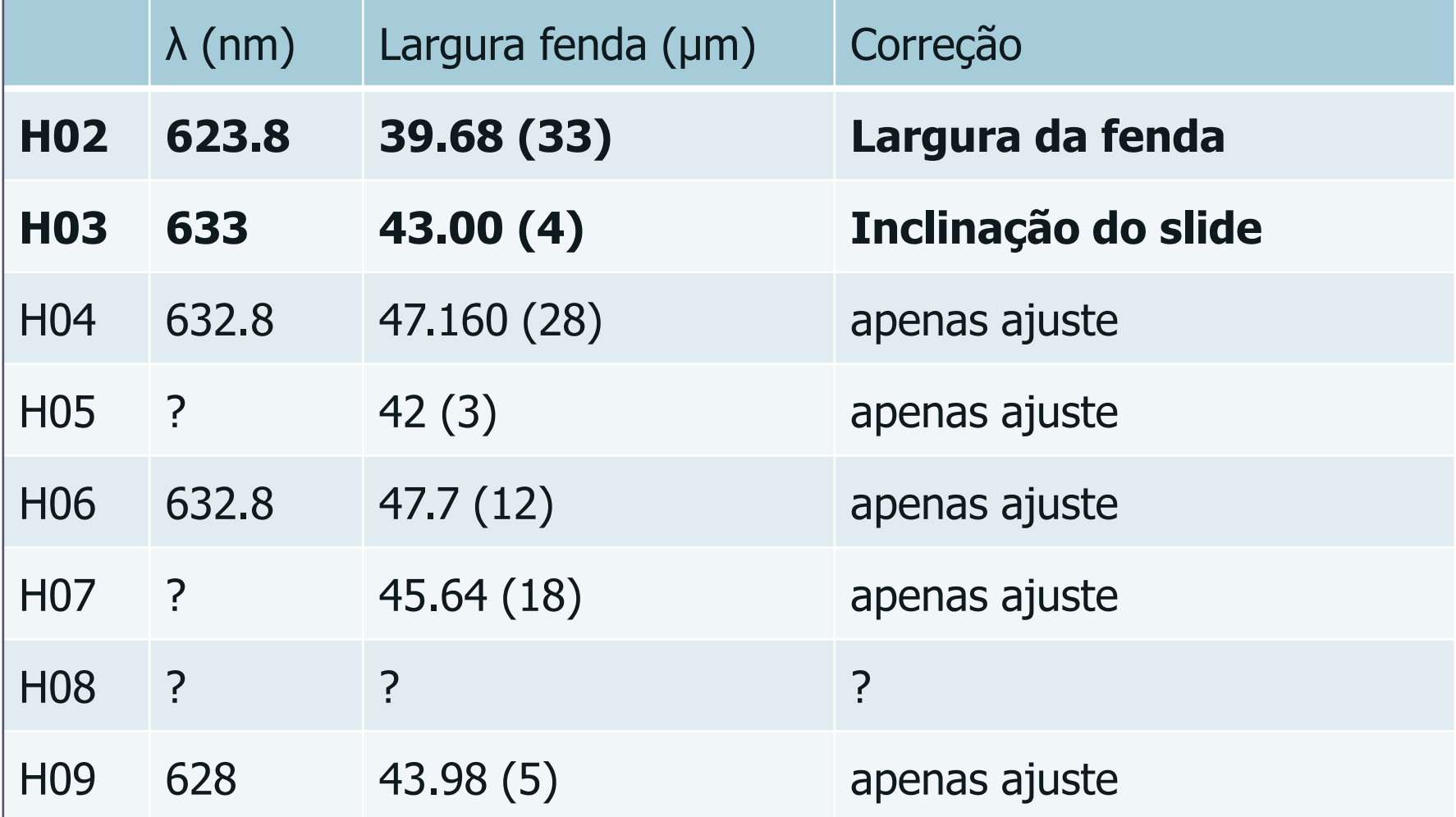

# Parte 3 – Extra (semana que vem)

- Faça o ajuste não linear da função teórica aos dados experimentais do espectro da fenda simples
- Como se compara o ajuste e a função teórica? o Descreva as discrepâncias se houver Os máximo são bem representados? E os mínimos?? Porque??? o Como você pode explicar essas diferenças?
- Que parâmetros não foram levados em conta e que podem explicar as diferenças?
	- o Encontre uma função teórica mais apropriada, justifique, refaça o cálculo e compare novamente.

# A posição do slide

• Um dos problemas é que o slide não está colocado bem no centro do prato. Neste caso, o ângulo medido não corresponde ao ângulo da difração!

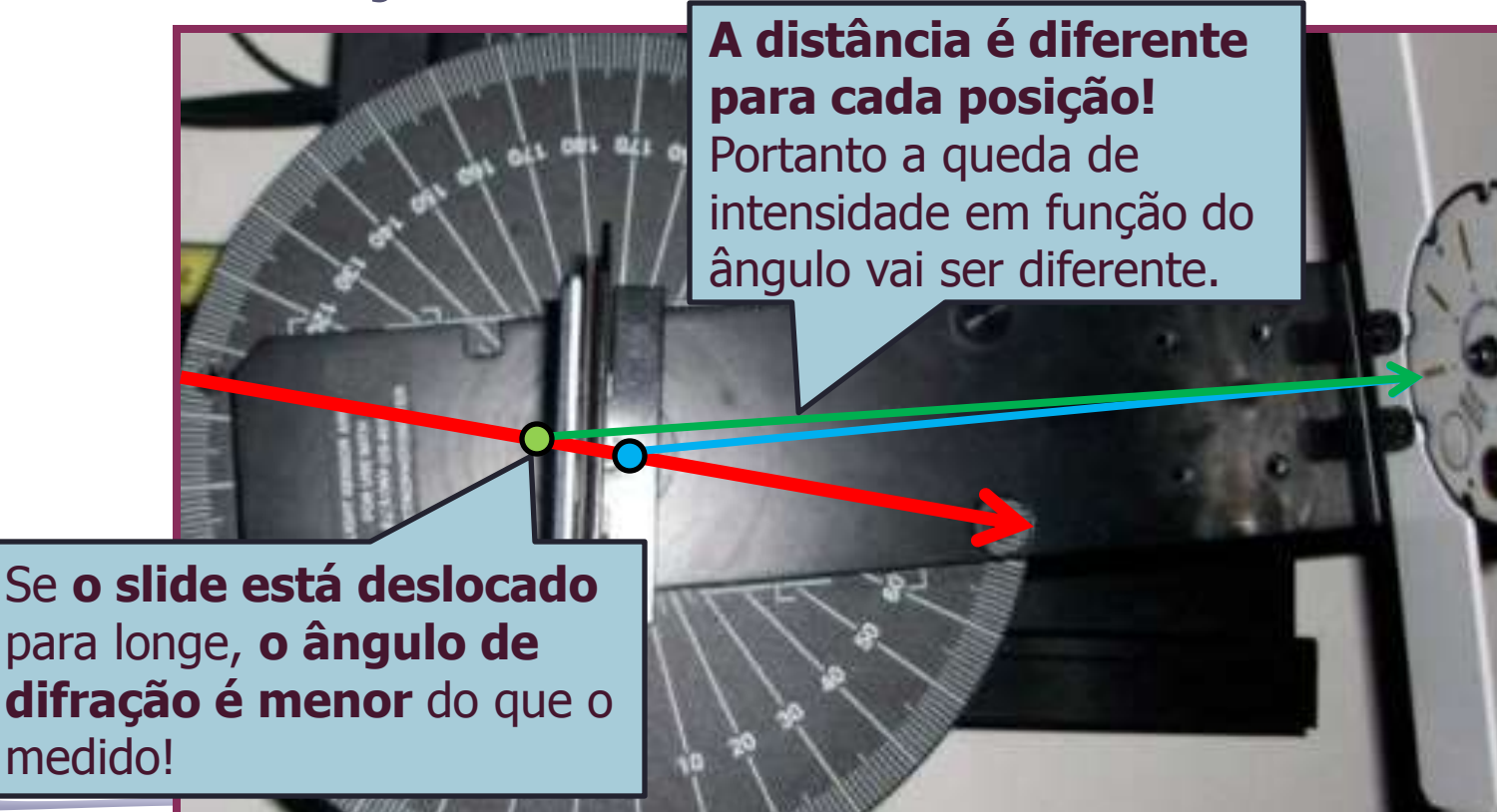

# A posição do slide

- A difração é dada por:  $\theta$  $\lambda$  $\beta=\pi$  $\beta$  $\left(\frac{\sin \beta}{\alpha}\right)^2$ ,  $\beta = \pi \frac{d}{\alpha} \sin \beta$ 2 0 *d*  $I = I_0 \left| \frac{\sin \rho}{\rho} \right| \ , \ \beta =$  $\int$  $\left.\rule{0pt}{10pt}\right.$  $\overline{\phantom{a}}$  $\overline{\phantom{a}}$  $\setminus$  $\bigg($  $=$
- Mas o ângulo medido não é o da difração!

$$
\begin{cases}\nR\sin\alpha = h \\
R\cos\alpha = L\n\end{cases} \Rightarrow \tan\theta = \frac{R\sin\alpha}{R\cos\alpha + \Delta}
$$

• E nem a intensidade!

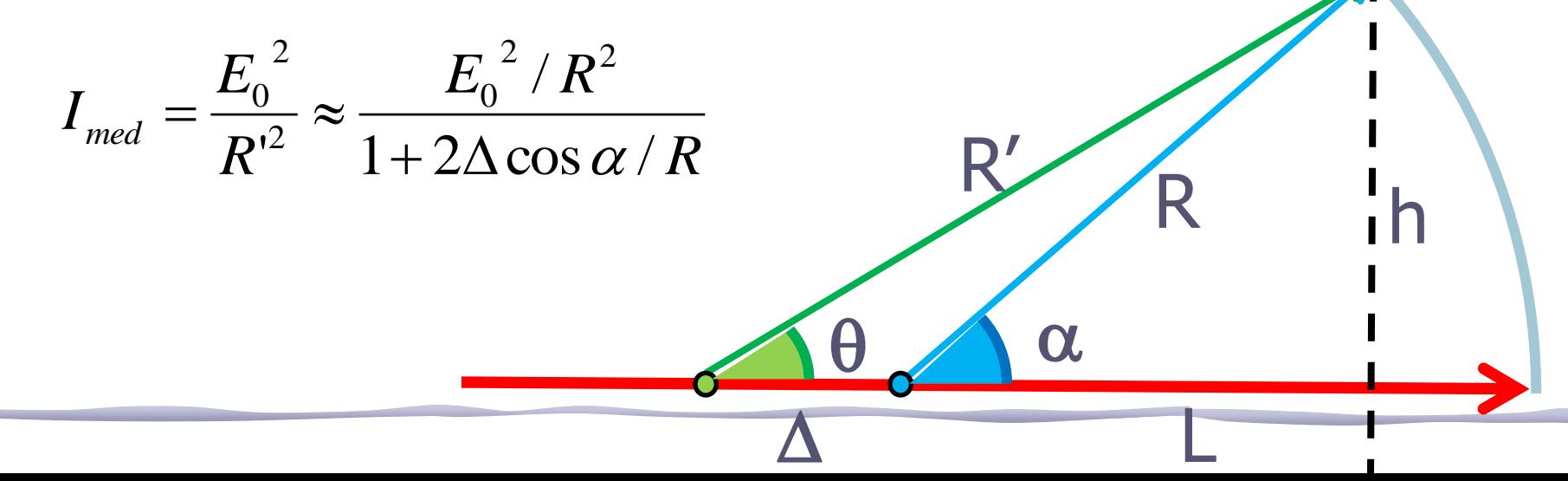

# Corrigindo a Posição do Slide

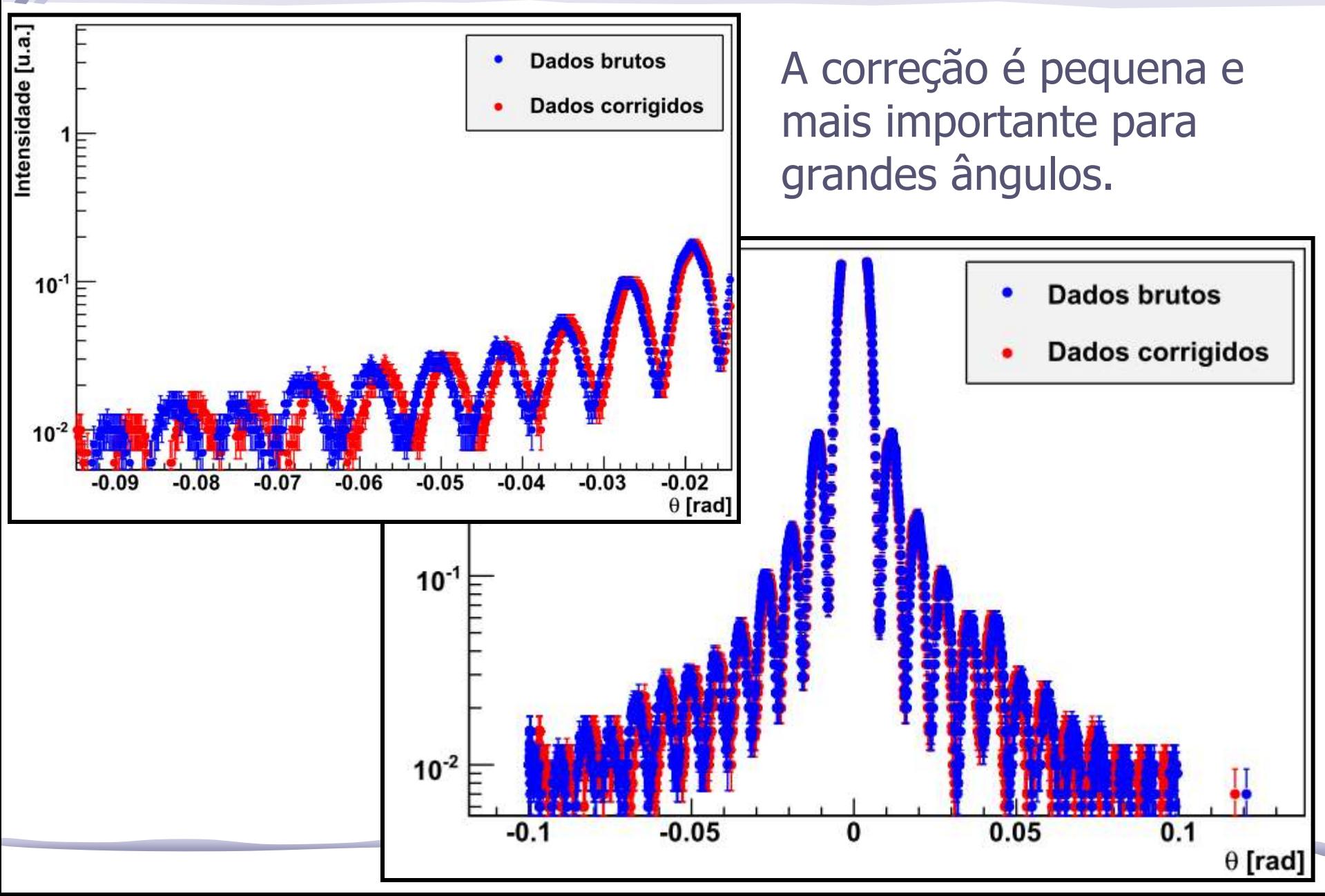

# Abertura do Sensor de Luz

• Um outro problema é que o sensor de luz tem uma abertura angular finita. Usamos a fenda mais estreita mas ainda assim estamos integrando sobre uma pequena abertura.

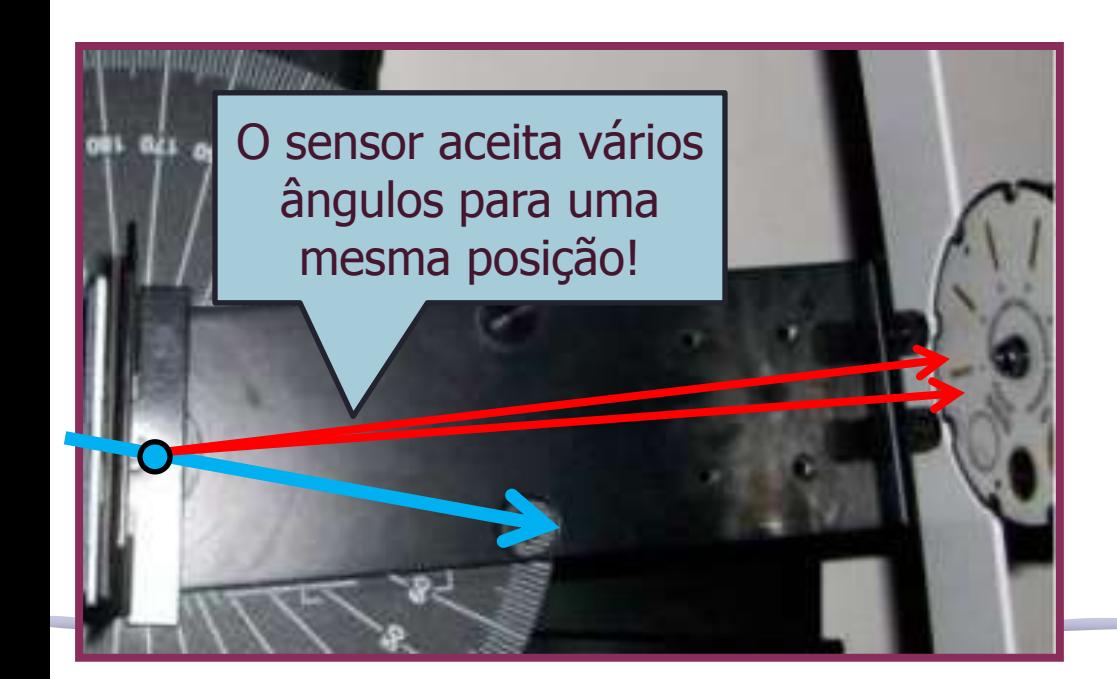

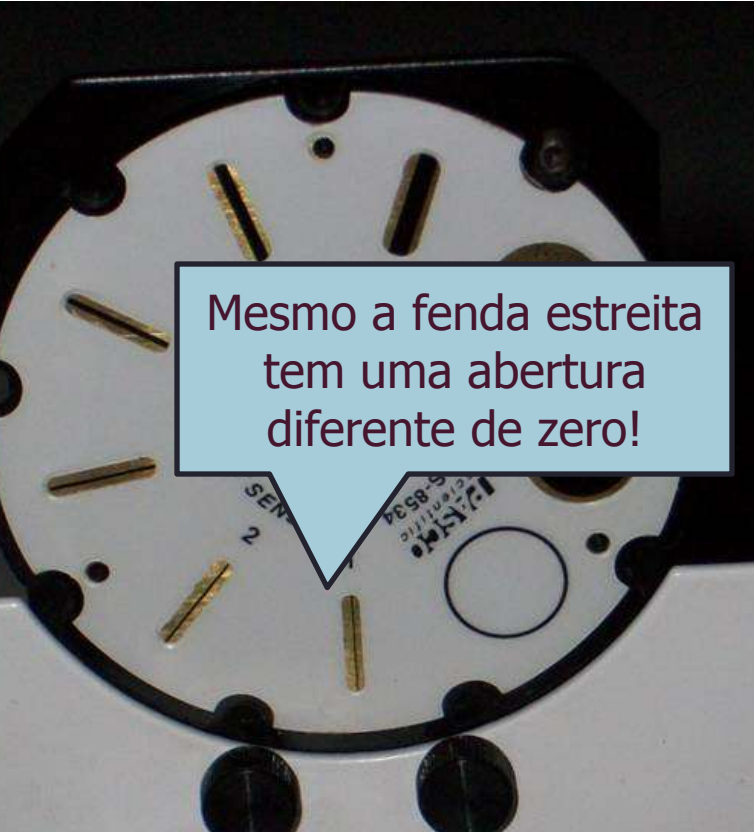

# Corrigindo a Abertura do Sensor

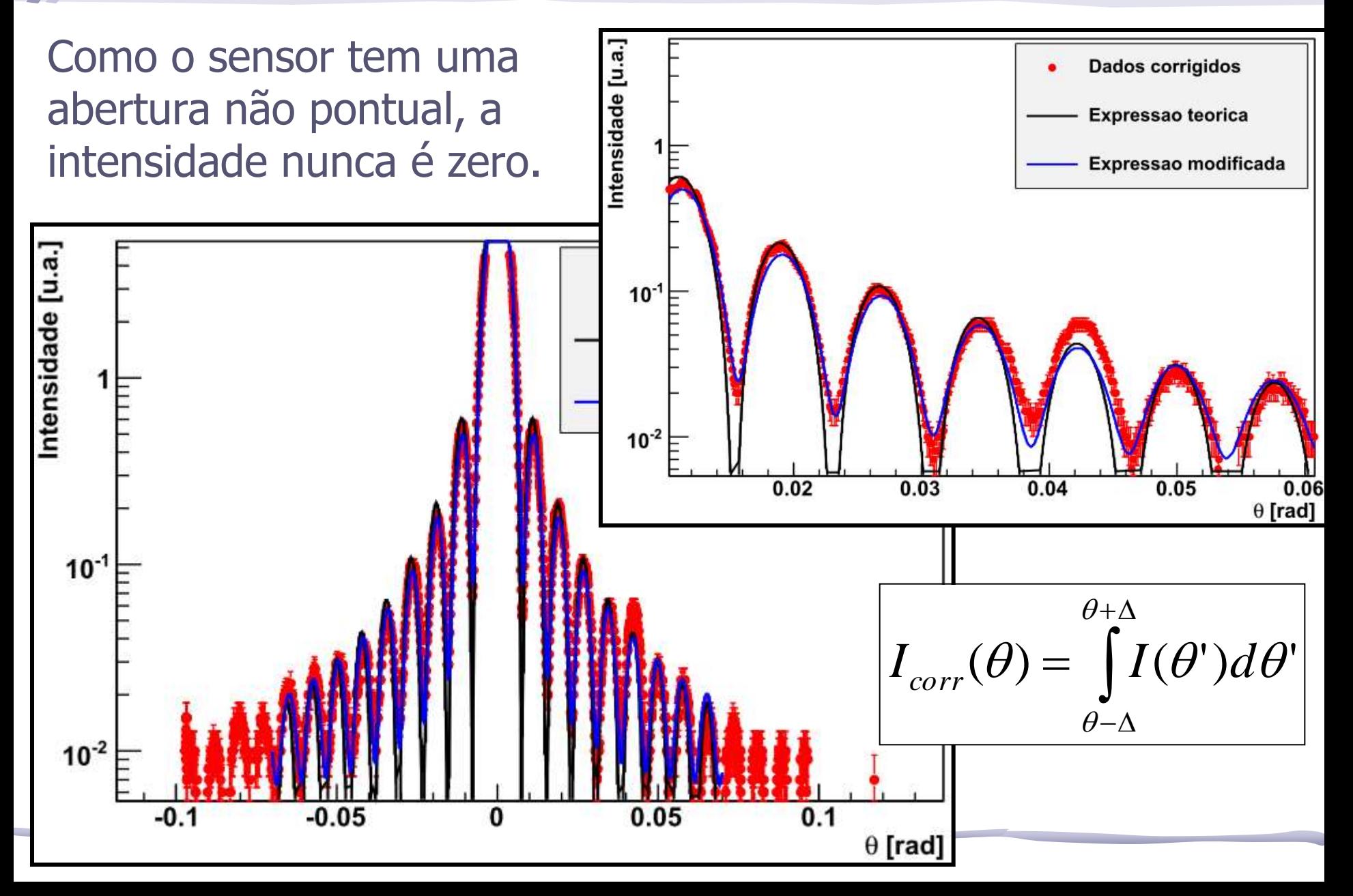

# Um dos grupos fez….

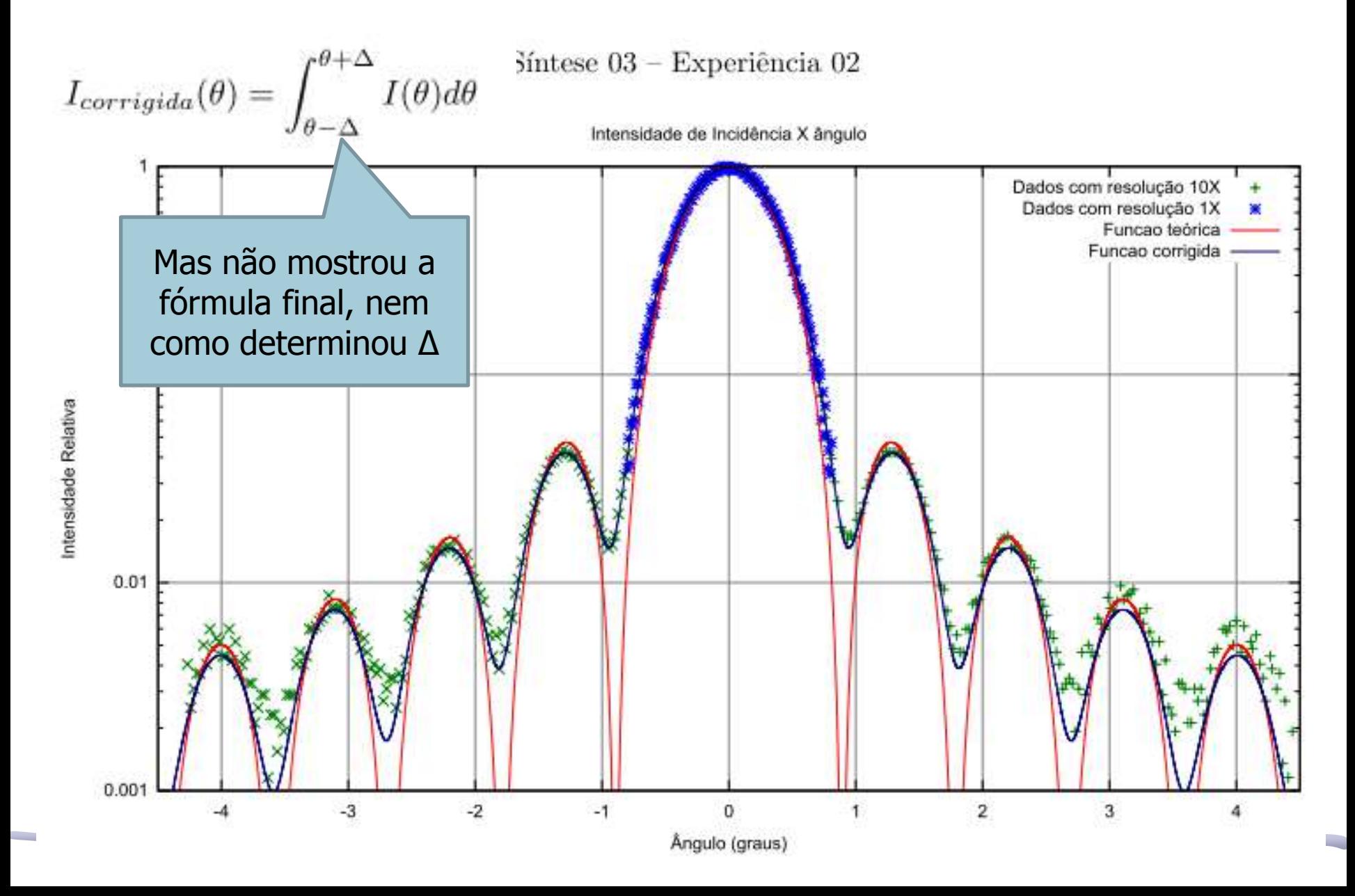

# Programação da Exp. 2

- Aula 1: óptica geométrica
	- o Medidas com lentes convergente e divergente
- Aula 2: laser
	- o Associação de lentes e aumento do diâmetro do laser
- Aula 3: difração
	- o Figuras de difração e espectrofotômetro
- Aula 4: tranformada de fourier o Estudo no plano de fourier
- Aula 5: computador ótico
	- o Filtro na transformada de Fourier e recompor a imagem filtrada
- Aula 6: ImageJ
	- o Tratamento de imagem no computador

# omputador  $\odot$ ssência: Transformada  $\boxed{\textbf{0}}$  $\boxed{\mathbf{0}}$ Fourier 2D

# Computador Ótico

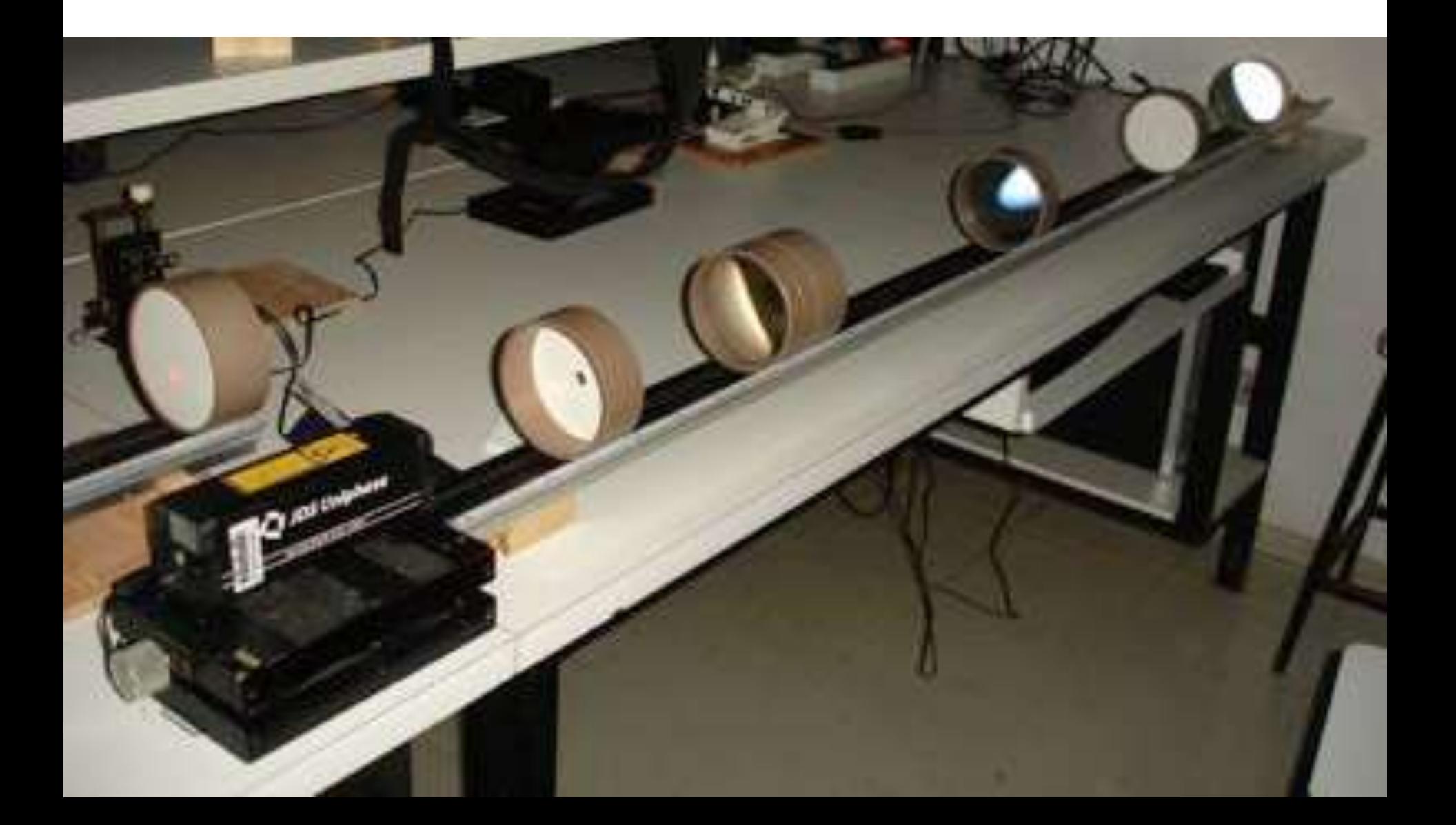

# Construção ...

- Primeiramente precisamos iluminar o objeto de forma uniforme o Qualquer luz esta ok?
- Precisamos ser capazes de, experimentalmente, obter a transformada de Fourier deste objeto
- Precisamos criar filtros que atuem de forma diferente em cada componente da T.F.
- Precisamos reconstruir a imagem a partir das componentes já filtradas

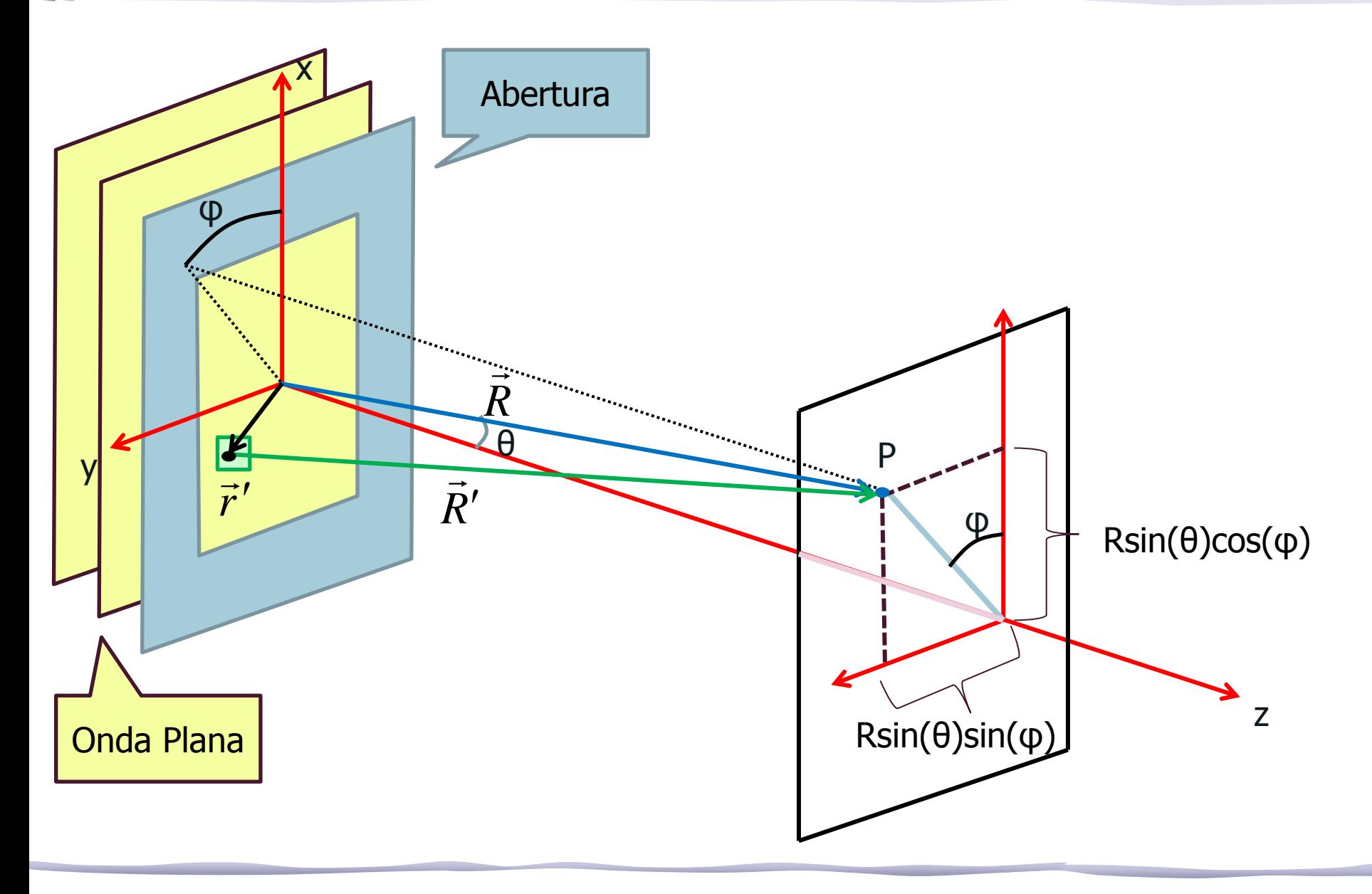

• Campo elétrico incidente no objeto

$$
\hat{E} = E_0 e^{j\vec{k}\cdot\vec{r}-\omega t}
$$

• Por simplicidade:

$$
\hat{E}=E_0e^{j\vec{k}\cdot\vec{r}}
$$

• Qual o campo elétrico no ponto R?

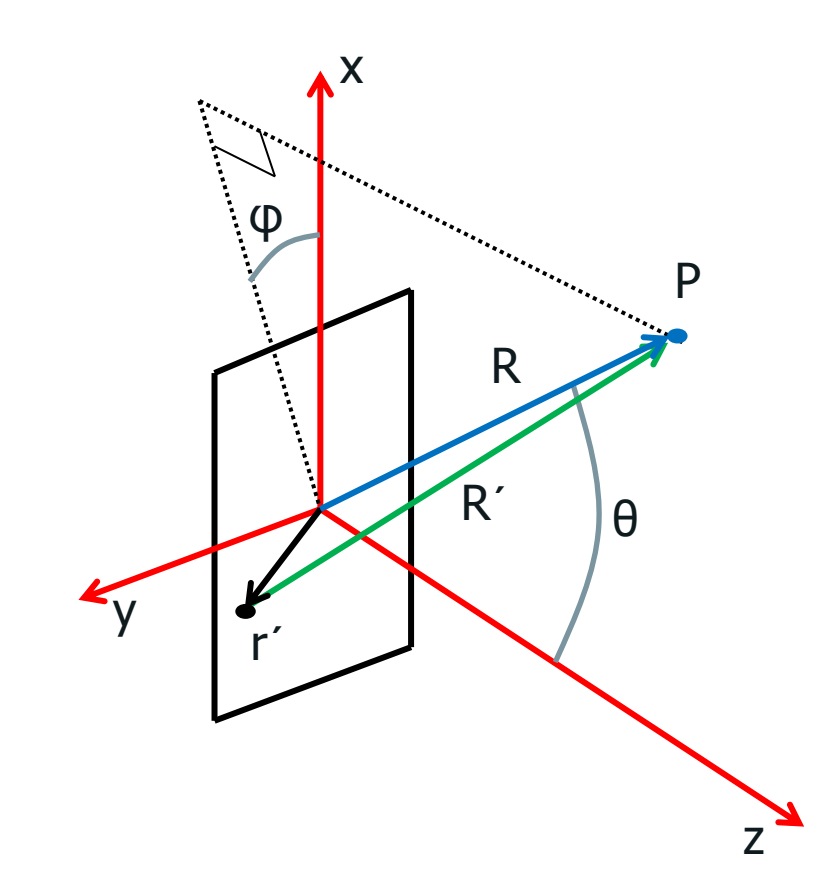

• Na posição R, o campo devido ao ponto em r' vale:

$$
\hat{E}_{r'}(\vec{R}) = \frac{E_0(r')}{R'}e^{j\vec{k}\cdot\vec{R}'}
$$

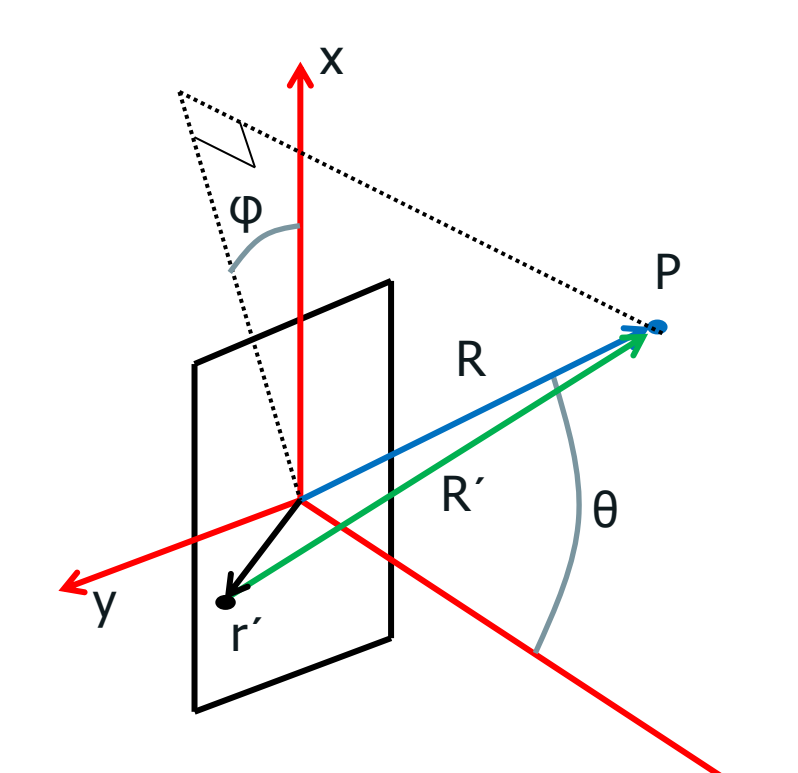

z

• E o campo total fica:

$$
\hat{E}(\vec{R}) = \int_{\text{abertura}} \frac{E_0(r')}{R'} e^{j\vec{k}\cdot\vec{R}'} dxdy
$$

• Para grandes distâncias, i.e. limite de Fraunhofer, temos:

$$
\vec{k} \approx k\hat{r}
$$
  

$$
\vec{R} = \vec{R} - \vec{r} = R\hat{r} - \vec{r}
$$

• Assim:

$$
\hat{E}(\vec{R}) = \int \frac{E_0(r')}{R'} e^{j k R - \vec{k} \cdot \vec{r}} dxdy
$$

$$
\hat{E}(\vec{R}) = e^{j k R} \int \frac{E_0(r^{\prime})}{R^{\prime}} e^{-\vec{k}\cdot\vec{r}^{\prime}} dxdy
$$

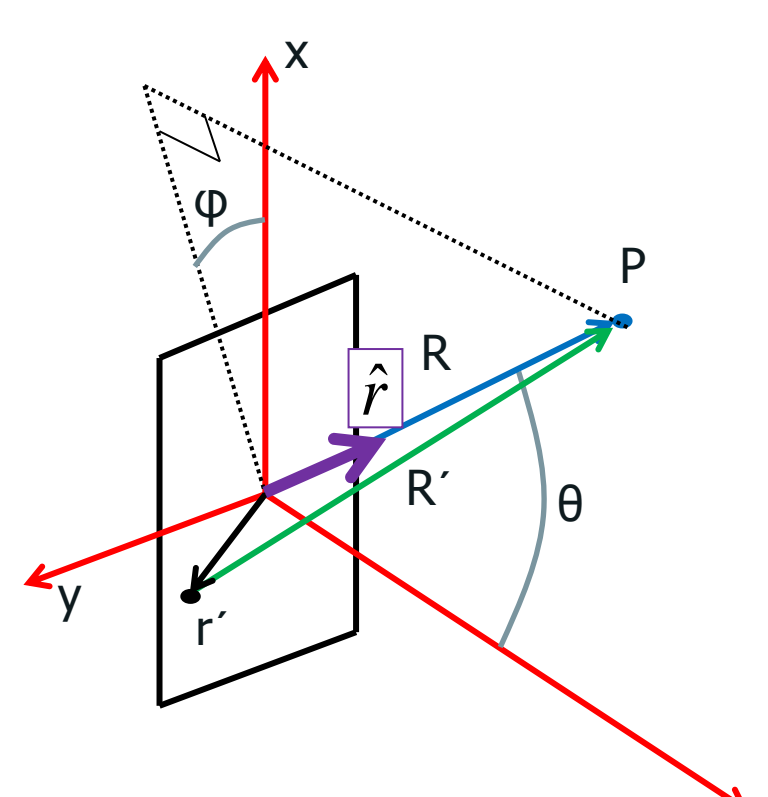

z

• Ainda para grandes distâncias, temos:

 $R \approx R$ 

• Assim:

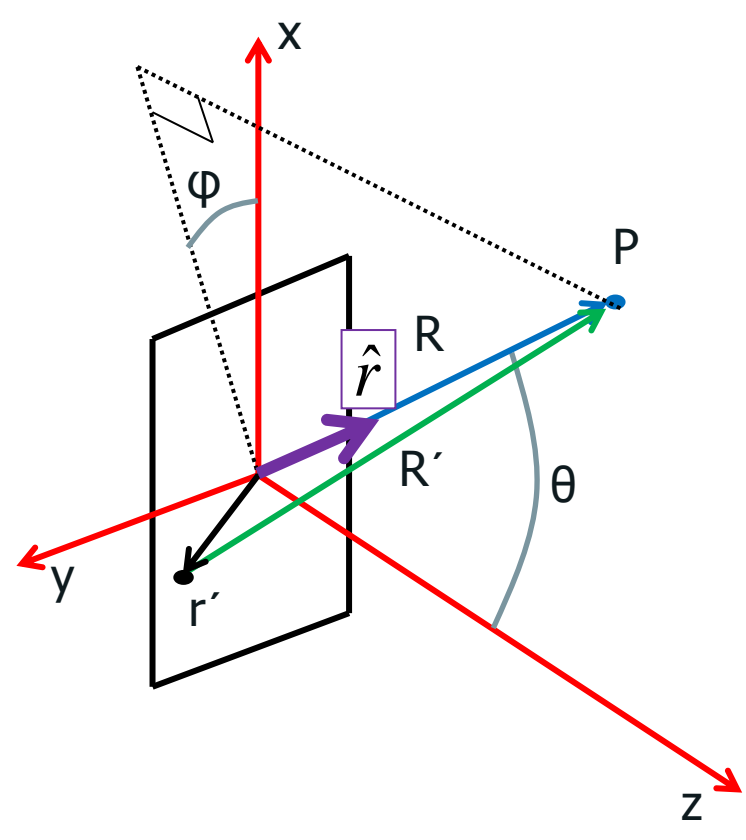

$$
\hat{E}(\vec{R}) = \frac{e^{j k R}}{R} \int E_0(r^{\prime}) e^{-j \vec{k} \cdot \vec{r}^{\prime}} dx dy
$$

• **Quem é** 
$$
\vec{k} \cdot \vec{r}'
$$
 ?  
\n
$$
\vec{r} = x\hat{x} + y\hat{y}
$$
\n
$$
\vec{k} = k\hat{r} = (k \sin \theta \cos \varphi)\hat{x} + (k \sin \theta \sin \varphi)\hat{y} + (k \cos \theta)\hat{z}
$$

• Assim:

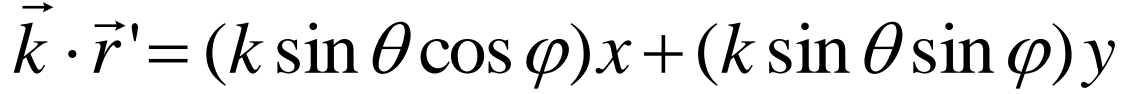

• Podemos ainda definir:  $\begin{cases} k_x = (k \sin \theta \cos \varphi) \\ k_y = (k \sin \theta \sin \varphi) \end{cases} \Rightarrow \vec{k} \cdot \vec{r} = k_x x + k_y y$ 

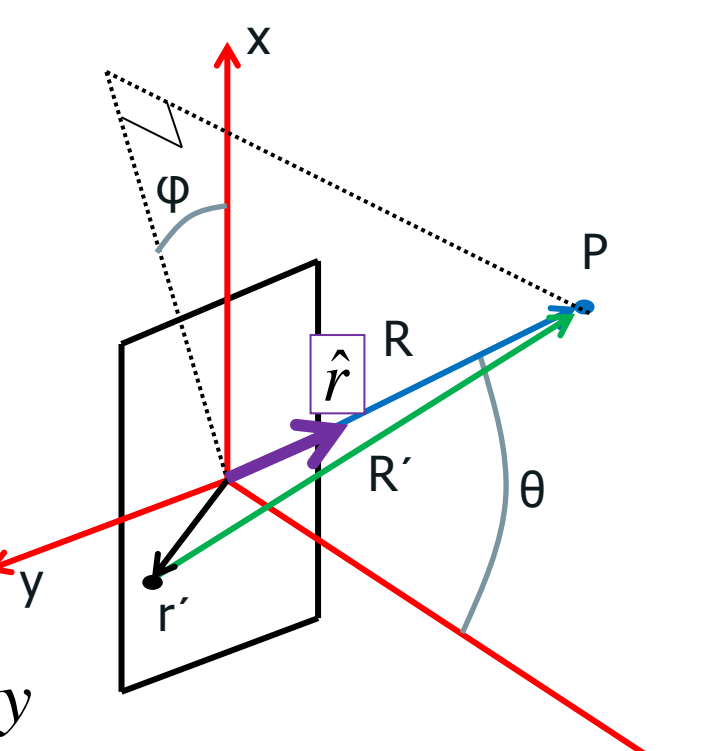

• A expressão para o campo era assim:

$$
\hat{E}(\vec{R}) = \frac{e^{jkR}}{R} \int E_0(r')e^{-\vec{k}\cdot\vec{r}'}dxdy
$$

• E agora pode ser escrita como:

$$
\hat{E}(\vec{R}) = \frac{e^{j k R}}{R} \int E_0(x, y) e^{-j (k_x x + k_y y)} dxdy
$$

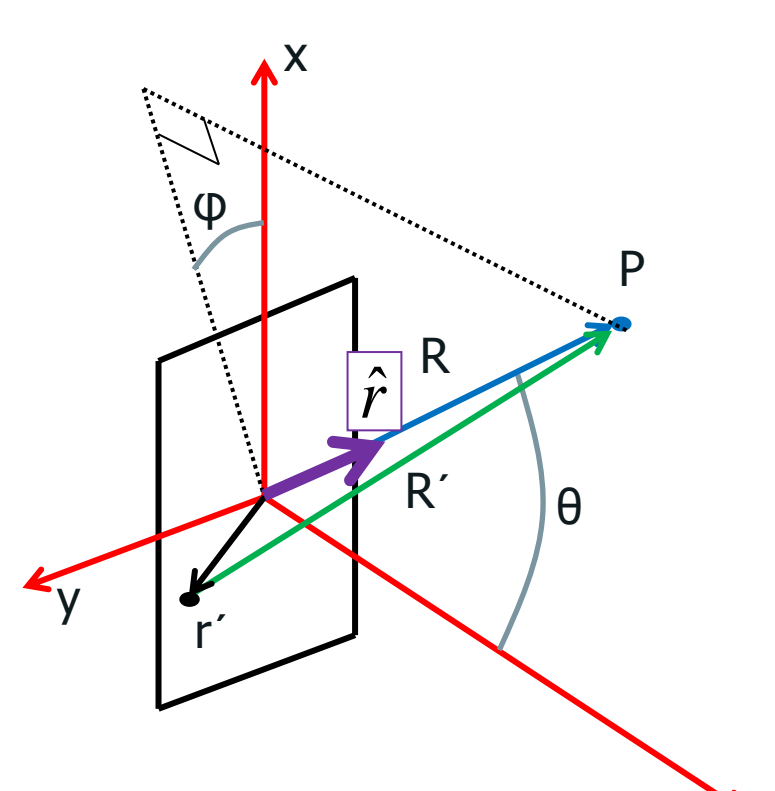

#### Séries de Fourier

• A transformada de fourier em 2D

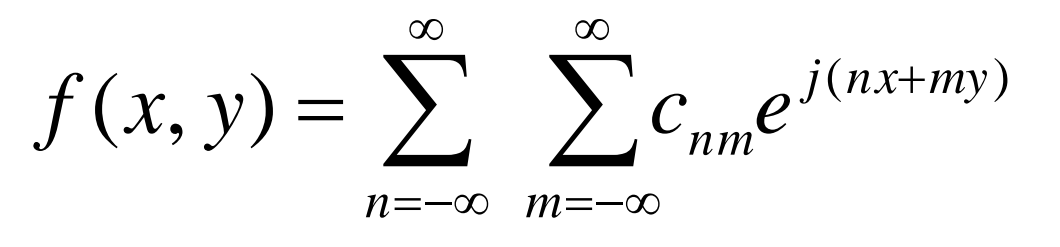

$$
c_{nm} = \frac{1}{2\pi} \int_{-\pi}^{\pi} f(x, y) e^{-j(nx+my)} dx dy
$$

• Difração de Fraunhofer:

$$
\hat{E}(\vec{R}) = \frac{e^{j k R}}{R} \int E_0(x, y) e^{-j (k_x x + k_y y)} dx dy
$$
# Difração e transformada de Fourier

• A figura de difração está relacionada à transformada de Fourier do objeto iluminado

$$
\hat{E}(\vec{R}) = \frac{e^{jkR}}{R} \int E_0(x, y) e^{-j(k_x x + k_y y)} dx dy
$$

• A intensidade luminosa em uma dada posição está relacionada às intensidades para cada freqüência espacial

$$
\hat{E}(\vec{R}) \to E(R_y, R_y) \to E(k_x, k_y)
$$

$$
k = \frac{2\pi}{\lambda} \quad \begin{cases} k_x = k \sin \theta \cos \phi \\ k_y = k \sin \theta \sin \phi \end{cases}
$$

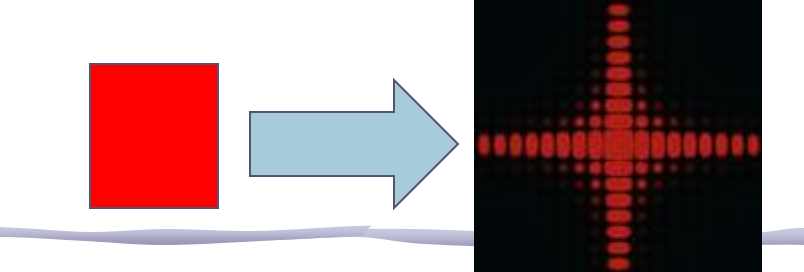

#### Generalizando ainda mais

- Para uma onda plana incidente:  $\circ$   $E_0(x,y)$  é constante.
- Uma onda qualquer pode ser decomposta numa soma de ondas planas.
	- o Então já consideramos todos os casos?
- Não! E se a abertura não for uma fenda? E se houver uma lente ou um objeto opaco que modifiquem a amplitude ou a fase de E(x,y) em cada ponto?

# Generalizando ainda mais

• Se houver uma lente, o que interessa é o campo transformado por ela, ou seja:

$$
E_0(x, y) \underset{LENTE}{\Longrightarrow} \varepsilon(x, y)
$$

A função da abertura é o campo incidente transformado pelo objeto/fenda/lente/etc onde ocorre a difração.

• A distribuição de campo elétrico na figura de difração de Fraunhofer é a transformada de Fourier da distribuição do campo elétrico na abertura.

$$
\hat{E}(k_x, k_y) = \iint \mathcal{E}(x, y) e^{-j(k_x x + k_y y)} dxdy
$$

$$
\mathcal{E}(x, y) = \frac{1}{2\pi} \iint E(k_x, k_y) e^{j(k_x x + k_y y)} d k_x d k_y
$$

# Exemplo: Fenda Simples

• Na fenda simples, temos apenas 1D

$$
\hat{E}(k_x) = \int \mathcal{E}(x)e^{-jk_xx}dx
$$
  

$$
\mathcal{E}(x) = \frac{1}{2\pi} \int E(k)e^{jk_xx}dk
$$

• A função da abertura é a onda quadrada!

$$
\varepsilon(x) = \begin{cases} E_0, \text{se } |x| < \frac{d}{2} \\ 0, \text{se } |x| > \frac{d}{2} \end{cases}
$$

 $52 - 52$ 

#### Exemplo: Fenda Simples

• Vamos fazer a integral da onda quadrada:

$$
\hat{E}(k) = \int \mathcal{E}(x)e^{-jk_{x}x}dx = E_{0}\int_{-d/2}^{d/2} e^{-jk_{x}x}dx = E_{0}\left[\frac{e^{-jk_{x}x}}{-jk_{x}}\right]_{-d/2}^{d/2}
$$

• Lembrando da notação complexa para o seno:

$$
\hat{E}(k) = \frac{E_0}{k_x} \frac{\left(e^{+jk_x d/2} - e^{-jk_x d/2}\right)}{j} = 2 \frac{E_0}{k_x} \sin(k_x d/2)
$$

• Multiplicando e dividindo por **d**, temos:

$$
\hat{E}(k) = E_0 d \frac{\sin(k_x d/2)}{k_x d/2}
$$

# Exemplo: Fenda Simples

 $\bullet$  O  $k_x$  é a projeção do vetor de onda em x:

$$
k_x = k \sin(\theta) \cos(\varphi)
$$

• Como só temos 1 dimensão:

$$
k_x = k \sin(\theta) = \frac{2\pi}{\lambda} \sin(\theta)
$$

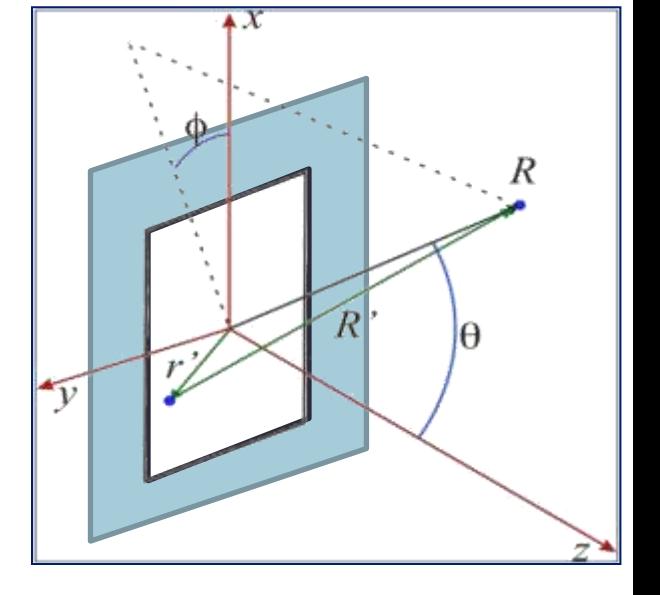

• E o campo elétrico fica dado por:

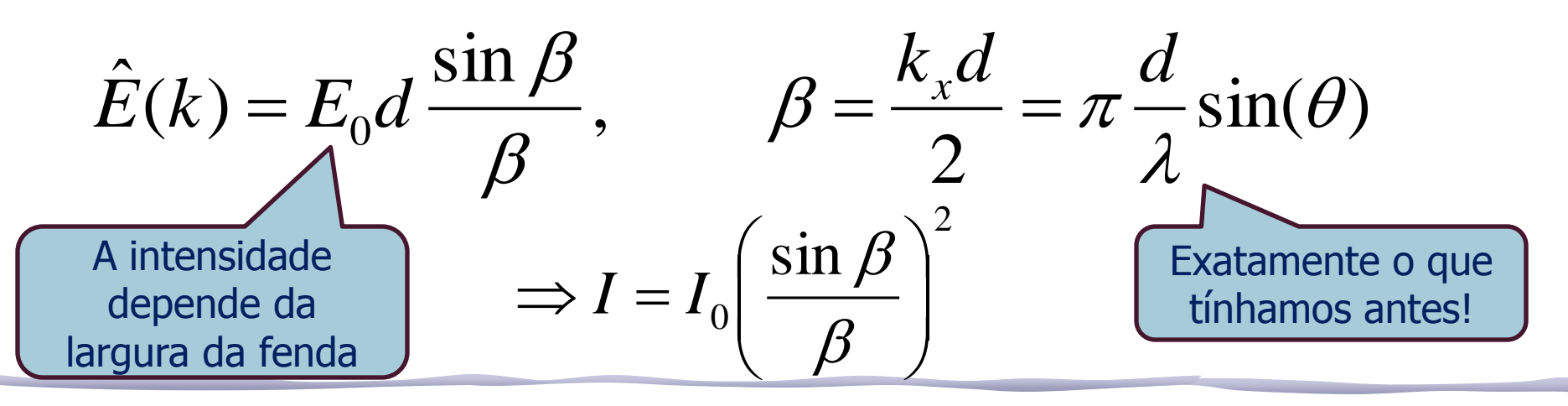

## Exemplo: T.F.

• Será que a posição e a intensidade dos máximos são o que esperamos?

$$
I = I_0 \left(\frac{\sin \beta}{\beta}\right)^2, \ \beta = \pi \frac{d}{\lambda} \sin \theta
$$

• Para os máximos SECUNDÁRIOS, sin(B)=±1

$$
\sin \beta = 1 \Rightarrow \beta = \pm (2m+1)\frac{\pi}{2}, m = 0,1,2,3,...
$$

$$
\pi \frac{d}{\lambda} \sin \theta = \pm (2m+1) \frac{\pi}{2}
$$

• E as posições são:

Lembram da T.F. da onda quadrada ??

$$
\Rightarrow \sin \theta_{\text{max}} = \pm \frac{\lambda}{2d}, \pm 3\frac{\lambda}{2d}, \pm 5\frac{\lambda}{2d}, \dots
$$

## Exemplo: T.F.

• A intensidade é:

$$
I = I_0 \left(\frac{\sin \beta}{\beta}\right)^2
$$

• Portanto os máximos SECUNDÁRIOS ficam:

$$
I(\theta_{\text{max}}) = \frac{I_0}{\beta^2} = \frac{1}{(2m+1)^2} \frac{4I_0}{\pi^2} = 1 \frac{4I_0}{\pi^2}, \frac{1}{9} \frac{4I_0}{\pi^2}, \frac{1}{25} \frac{4I_0}{\pi^2}, \dots
$$

• Assim, o campo elétrico é: ,... 5 1 , 3 1 1, 4  $\hat{F}$  $\hat{E} = \sqrt{I} \Rightarrow \frac{|I|}{|I|} =$ 2 0  $\pi$ *I E* Lembram da T.F. da onda quadrada ??

#### Exemplo: T.F.

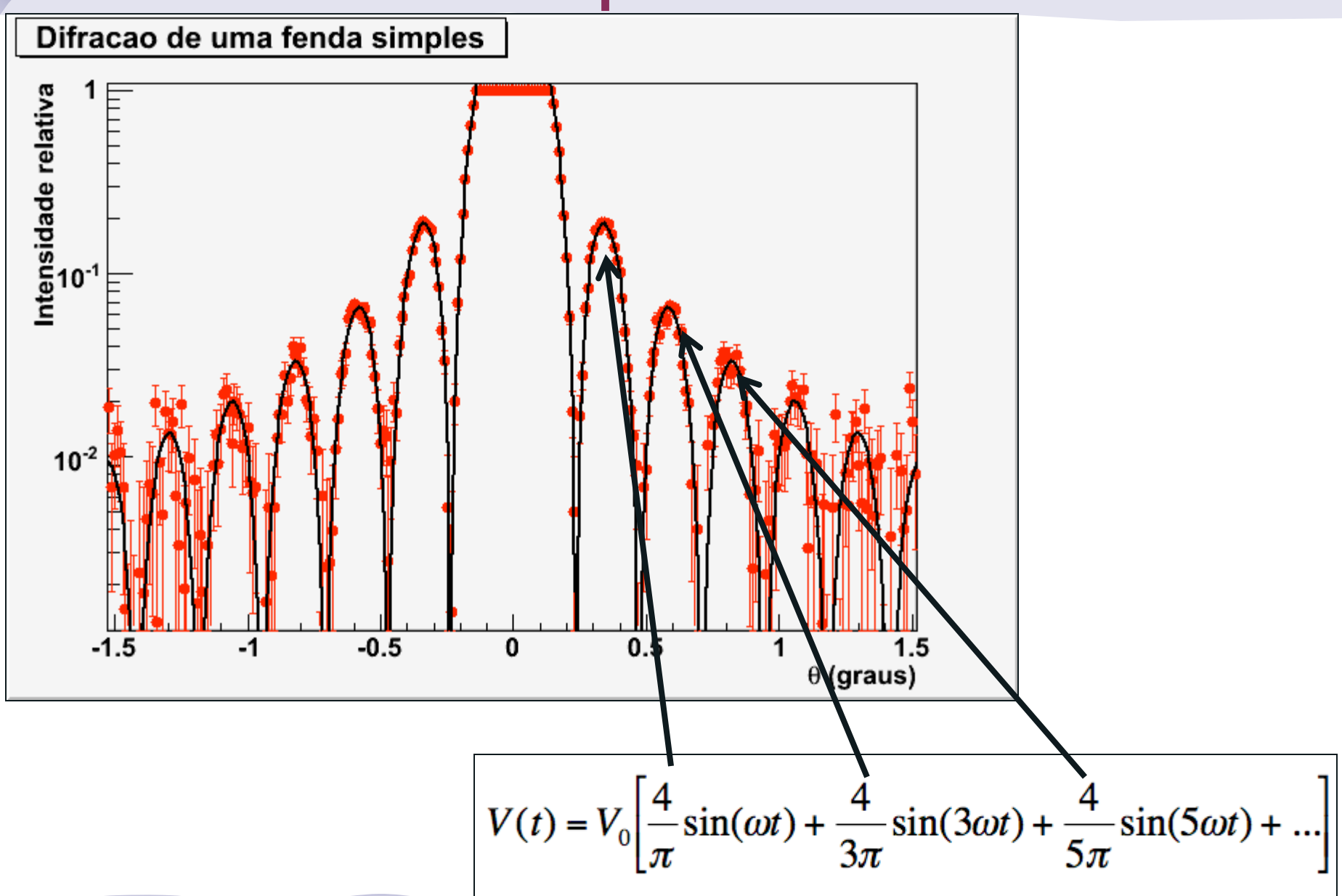

Slide de A. Suaide, Flex aula #9/2008s1

## Tarefas 1 – Para relatório

Com os dados da semana passada, do espectro de difração da fenda simples:

- Obtenha a razão entre as intensidades de cada máximo secundário e aquela do primeiro máximo secundário
	- o Determine as posições e amplitudes
	- o Compare com a previsão teórica.

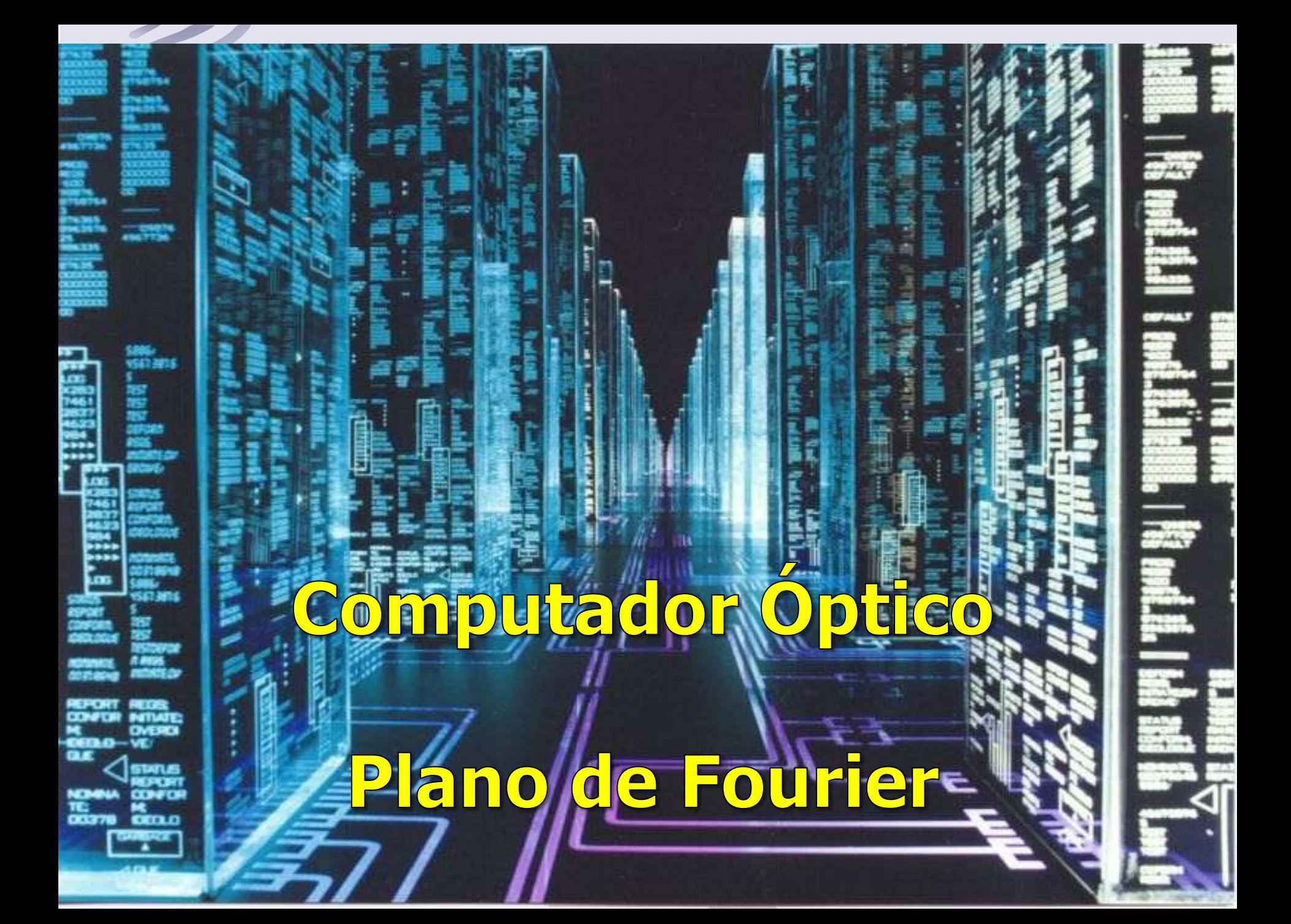

# Difração x Computador ótico

- A condição de Fraunhofer estará satisfeita se o anteparo estiver a uma distância muito grande em comparação às dimensões da abertura. No caso das fendas utilizadas no experimento anterior esse é o caso:
	- o A nossa bancada é suficientemente longa se comparado às dimensões das fendas utilizadas (μm)
- Mas no caso de objetos maiores, não é possível observar a figura de difração de Fraunhofer, pois o comprimento de onda é pequeno e a bancada é curta.

# Computador ótico

- Então, como fazer a transformada de Fourier da imagem do nosso objeto macroscópico?
- Sabemos que quando a imagem do objeto passar pela lente, do outro lado vai sair um **E(k<sup>x</sup> ,k<sup>y</sup> )** que é a transformada de Fourier do  $\varepsilon(x,y)$ .
- Para saber o que vai acontecer exatamente, é preciso considerar como a lente modifica a amplitude e a fase de  $E_{\rho}$  em cada ponto  $(x, y)$ .
	- o Vejam detalhes no site da Rice University, Physics 332, Fourier optics, seção C.

O que acontece é que a transformada de Fourier aparece no plano focal.

#### Lente simples

• Seja uma fonte pontual em um sistema óptico do tipo:

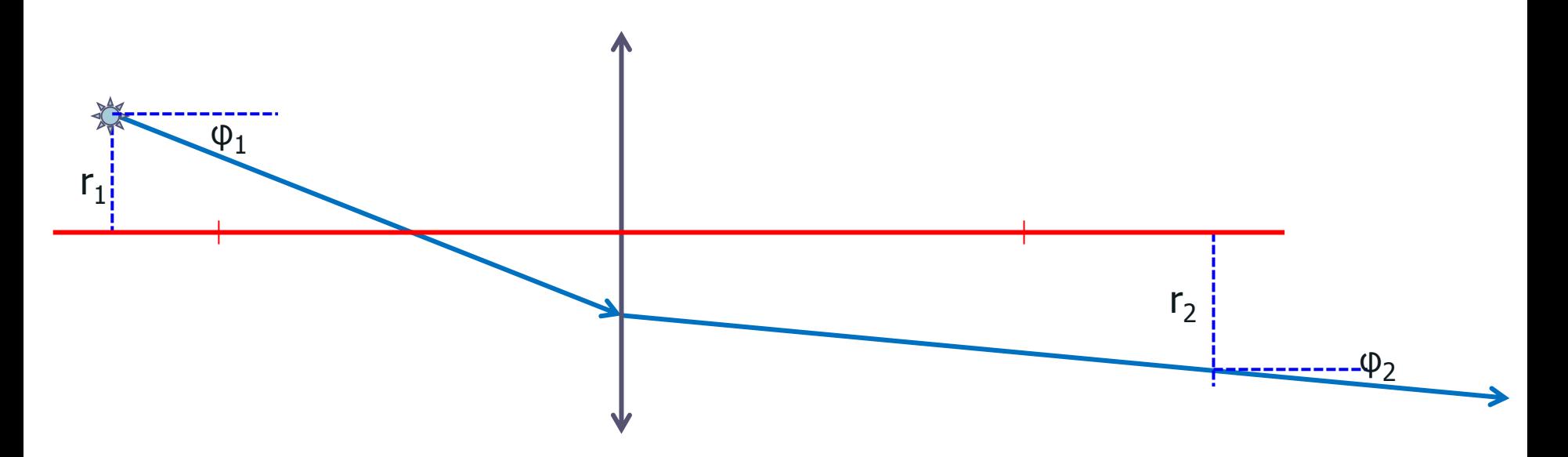

#### • Vamos relembrar como tratamos as lentes...

# T.F. e o método matricial

• Seja uma transformação do tipo:

$$
\begin{pmatrix} r_2 \\ \phi_2 \end{pmatrix} = \begin{pmatrix} A & B \\ C & D \end{pmatrix} \begin{pmatrix} r_1 \\ \phi_1 \end{pmatrix} \Longrightarrow \begin{cases} r_2 = Ar_1 + B\phi_1 \\ \phi_2 = Cr_1 + D\phi_1 \end{cases}
$$

- Se **A = 0**, todos os raios de mesmo ângulo passam pelo mesmo ponto **r<sup>2</sup>**
- Se **D = 0**, todos os raios de mesmo ponto de origem emergem com o mesmo ângulo do sistema óptico.

#### Lente simples

• Agora vamos considerar uma fonte pontual no plano focal...

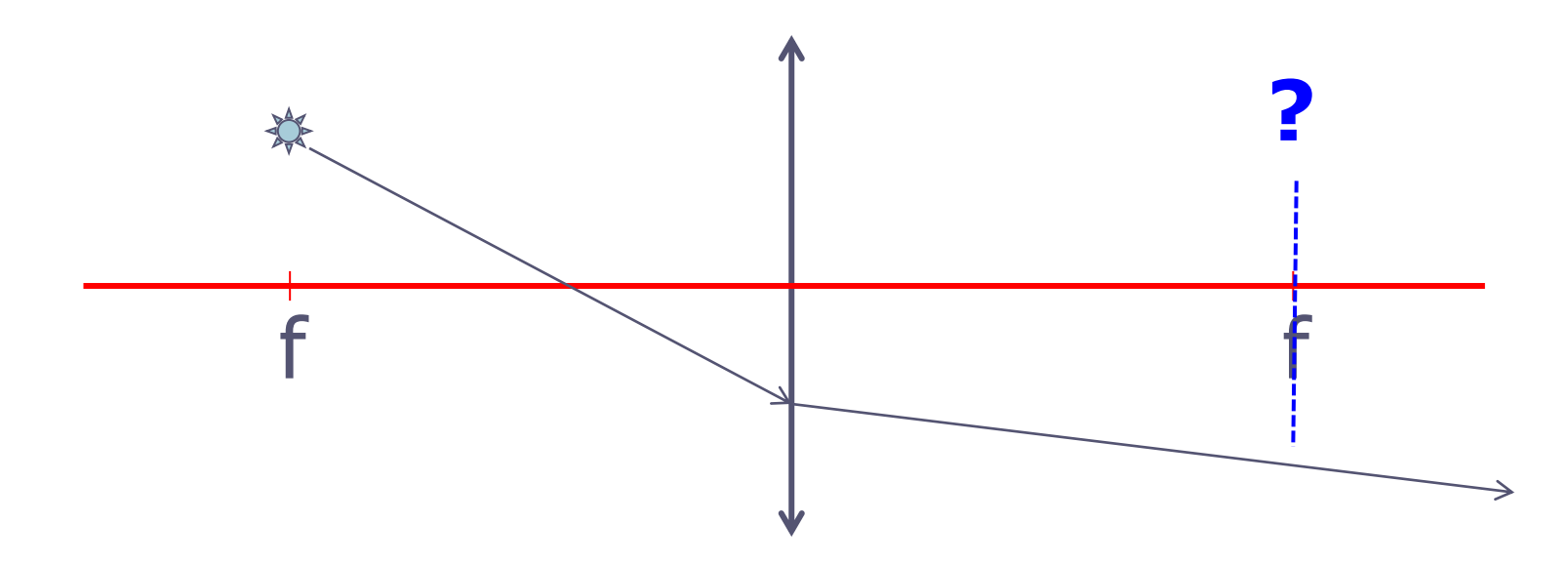

• O que acontece?

#### Calculando…

• A matriz de transformação é:

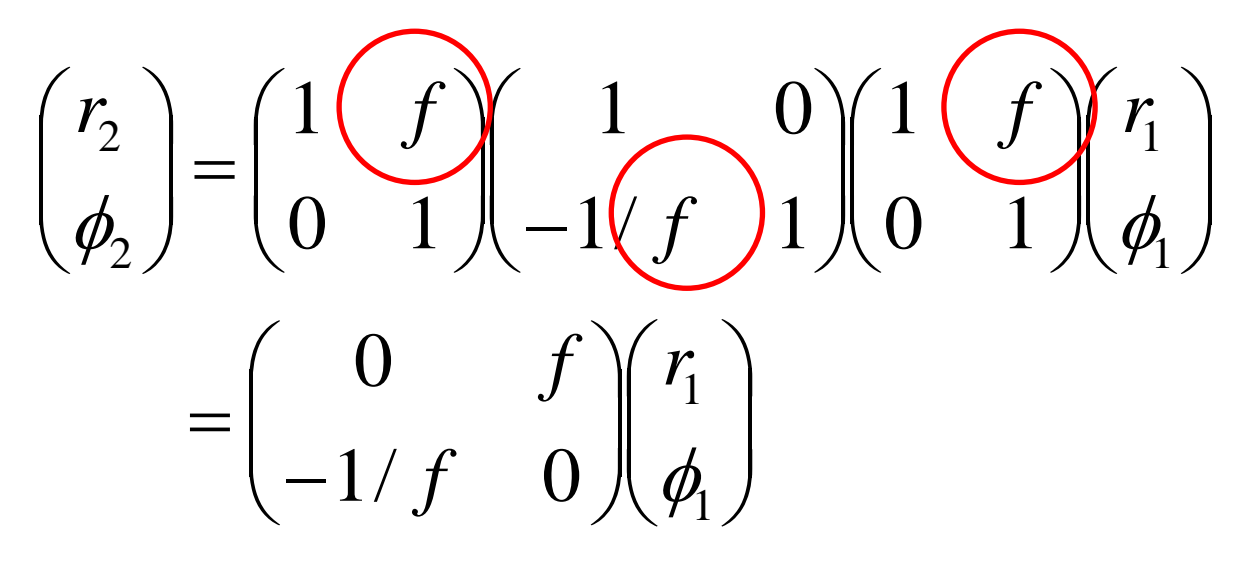

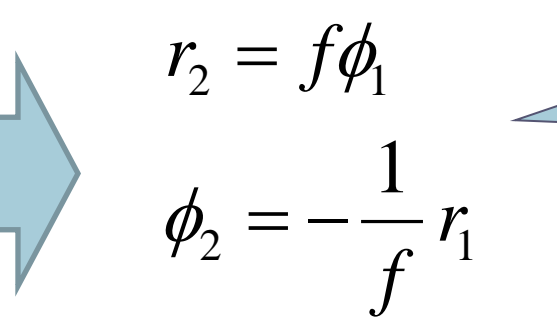

O Ângulo no qual o raio de luz emerge depende apenas da posição da fonte, ou seja, os raios emergem paralelos  $\rightarrow$  onda plana

#### Lente simples

• Fonte pontual no plano focal. o Todos os raios emergem com o mesmo ângulo saída é uma **onda plana**

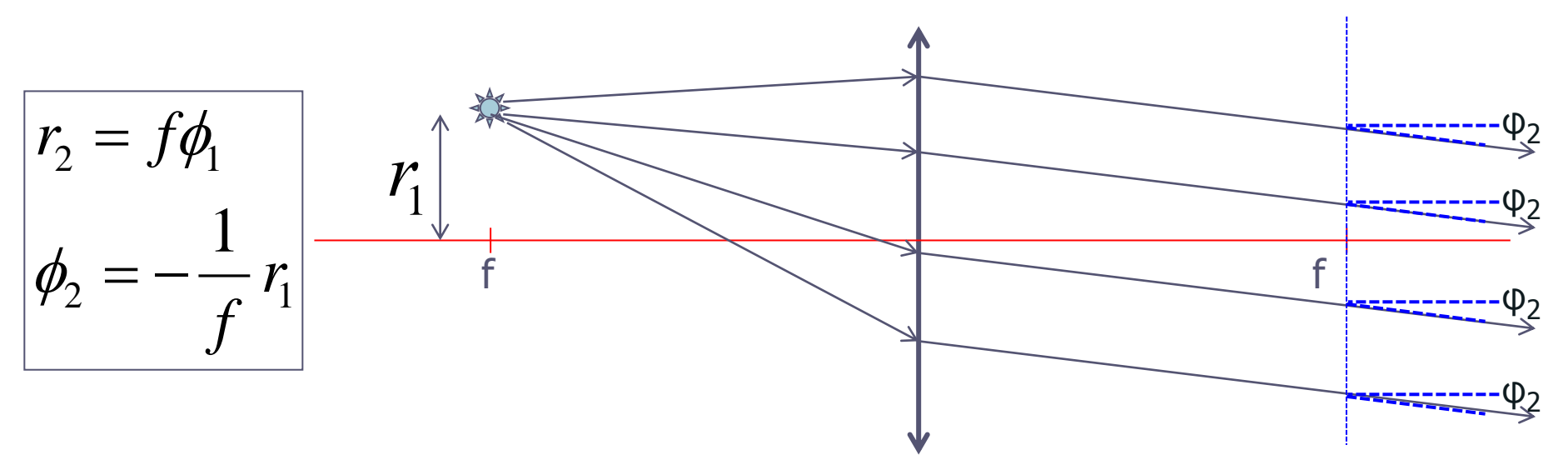

o O que está acontecendo? Porque um fonte pontual se transforma em uma onda plana??

## Uma T.F. importante

• Um fonte pontual é uma função delta:

$$
f(r) = \delta(r - b)
$$

- Cuja transformada de fourier é:  $\int$  *FT*  $\{\delta(r-b)\}$  =  $\int$   $\delta(r-b)e^{-2\pi i r k} dr = e^{-2\pi i b k}$  $+\infty$  $-\infty$  $(-b)\}=\int \delta(r-b)e^{-2\pi i r k}dr=$
- Conseqüentemente, a transformada de Fourier de uma onda plana será uma função delta!

# Onda plana

• Onda plana de direção bem definida (não necessariamente no eixo óptico do sistema)

$$
E = e^{i\vec{k}\cdot\vec{r}} = e^{ikr\sin\phi} \sim e^{i\frac{2\pi}{\lambda}r\phi} = e^{2\pi i\mu r}, \mu = \frac{\phi}{\lambda}
$$

• A transformada de fourier é:

 $\bot \infty$ 

tem dimensão de freq: é a frequência espacial

$$
FT\left\{e^{2\pi i\mu r}\right\} = \int_{-\infty}^{\infty} e^{2\pi i\mu r} e^{-2\pi i k r} dr = \delta(\mu - k)
$$

a transformada de Fourier de uma onda plana é uma função delta

#### Lente simples

• Fonte pontual no plano focal: a lente está fazendo a transformada de fourier!

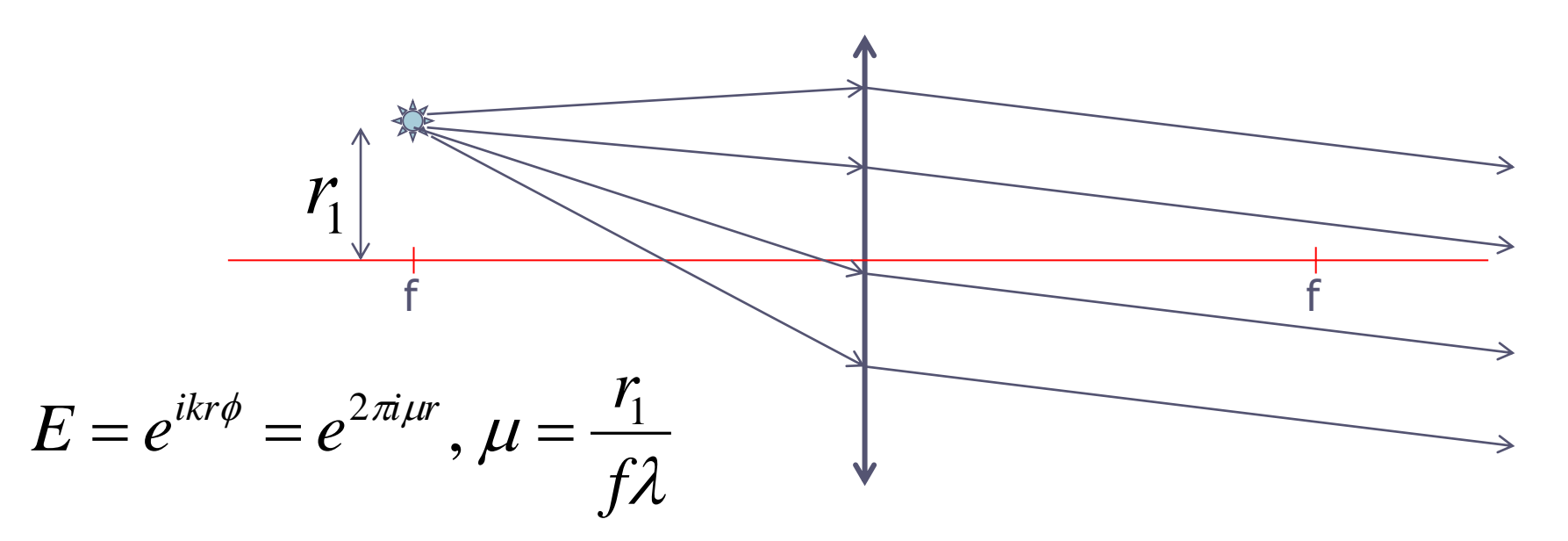

NOTA: colocamos todas as distâncias=f, por isso aparece a transformada de fourier exata. Se um deles fosse diferente, apareceria uma **fase**. Como estamos medindo apenas a amplitude, não vemos isso no lab!

# O reverso de aplica

• Se um conjunto de raios paralelos atinge uma lente em um ângulo bem definido, eles se cruzam no plano focal de tal modo que essa posição vale:

$$
r_2 = f\lambda\mu = f\phi_1
$$

• Como  $\mu$  é uma freqüência espacial, tem dimensão de  $1/[L]$ , de tal forma que  $1/\mu$  tem dimens'ao de **[L]** e podemos escrever:

$$
\lambda \mu = \phi_1 \Longrightarrow \frac{\lambda}{d} = \phi_1 \Longrightarrow d\phi_1 = \lambda
$$

#### Finalmente…

• A equação de primeira ordem de um objeto difrator é

Lembrar da equação:

$$
dsen\theta = m\lambda
$$

onde **d** é uma dimensão característica do objeto difrator

• Como o padrão de difração corresponde à transformada de Fourier (no campo elétrico), a lente funciona como um elemento que permite obter essa TF.

 $d\phi_1 = \lambda$ 

## Generalizando…

• Iluminando o objeto com uma fonte pontual qualquer vamos calcular onde se situa TF obtida com uma lente **Plano de Fourier**

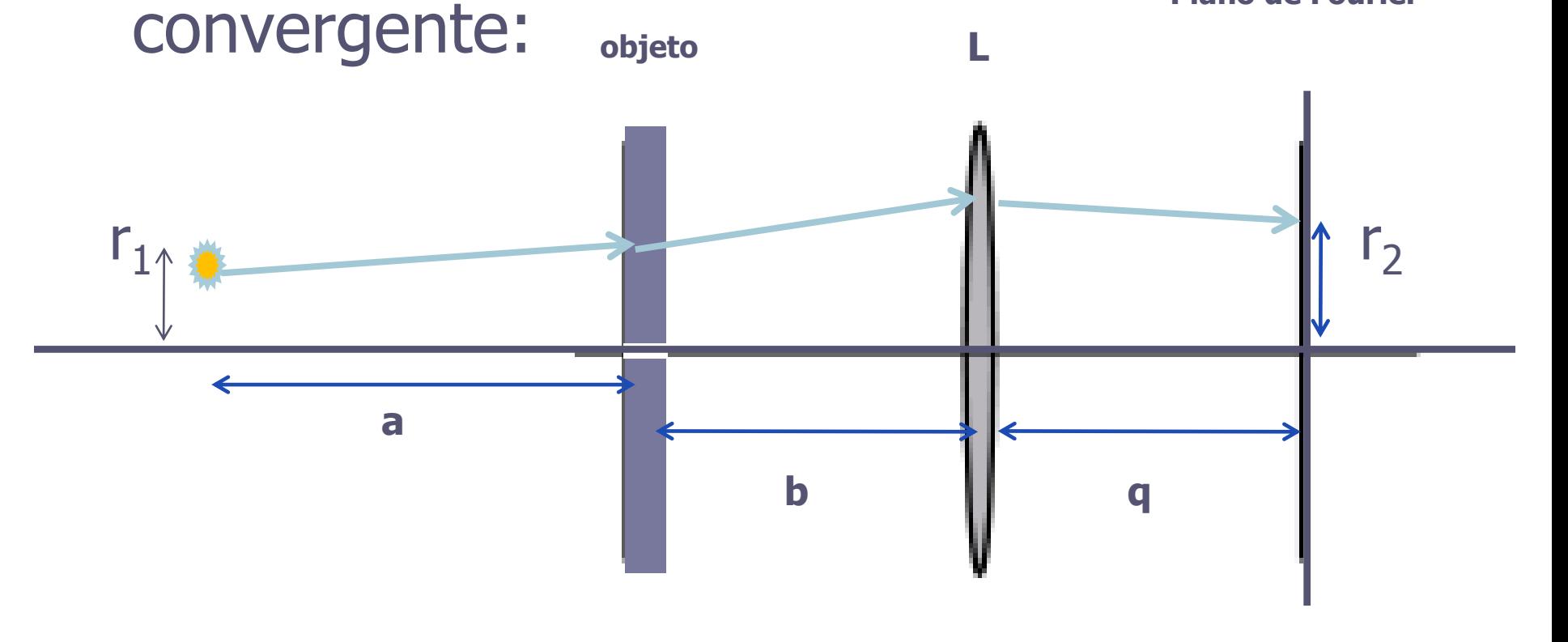

#### Generalizando…

- Iluminando o objeto com uma fonte pontual qualquer
- A matriz de transformação é (deduzam):

$$
r_2 = \left(1 - \frac{q}{f}\right)r_1 + \left(a + b - \frac{aq}{f} - \frac{bq}{f} + q\right)\varphi_1 + \left(b + q - \frac{bq}{f}\right)\frac{m\lambda}{d}
$$

$$
\varphi_2 = -\frac{r_1}{f} + \left(-\frac{a}{f} - \frac{b}{f} + 1\right)\varphi_1 + \left(1 - \frac{b}{f}\right)\frac{m\lambda}{d}
$$

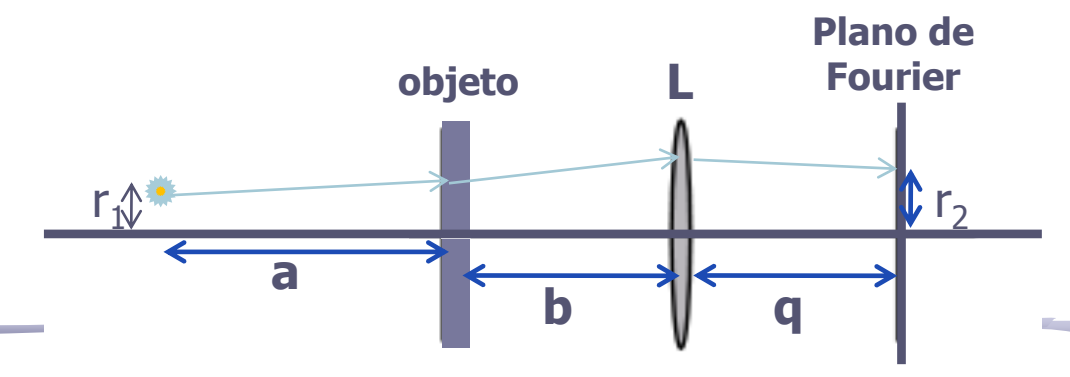

#### Generalizando…

 $\cdot$   $\cdot$   $\cdot$  deve ser independente de  $\varphi_1$ 

$$
a+b - (a+b)\frac{q}{f} + q = 0 \qquad \implies \quad \frac{1}{f} = \frac{1}{q} + \frac{1}{a+b}
$$

• Se a fonte está no infinito, ou seja, o objeto está iluminado por uma onda plana:

$$
a \rightarrow \infty \Rightarrow \frac{1}{f} = \frac{1}{q} + \frac{1}{a+b} \Rightarrow q = f
$$

# Posição do plano de fourier

- A posição do plano de Fourier de uma lente depende tanto da posição da fonte (**a**) quanto do objeto em relação a lente(**b**). 1 1 1
- Caso a fonte esteja no infinito, o plano de Fourier *q* = *f a* + *b*
- encontra-se na distância focal da lente e INDEPENDE da posição do objeto.

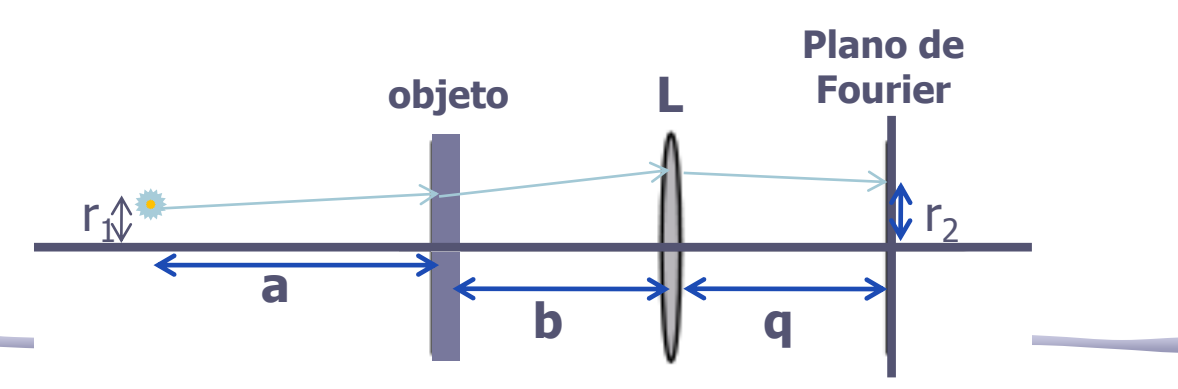

$$
q = f
$$

## "Tamanho" da transformada

• Se a fonte está no eixo óptico, a posição de convergência dos raios é:

$$
r_1 = 0 \Rightarrow r_2 = \left(b + q - \frac{bq}{f}\right) \frac{m\lambda}{d}
$$

• Substituindo a expressão para a distância focal, temos:

$$
r_2 = \left(\frac{qa}{a+b}\right) \frac{m\lambda}{d}
$$

• Se o objeto esta na distância focal, **b=f**, e:

$$
r_2 = f \frac{m\lambda}{d}
$$

## Objetivos da semana

- Estudar o plano de fourier de uma lente
- Posição do plano

$$
\frac{1}{q} = \frac{1}{f} - \frac{1}{a+b}
$$

• Tamanho da T.F. o Objeto no foco

$$
r_2 = f \frac{m\lambda}{d}
$$

# Arranjo experimental

- Laser e orifícios para alinhamento
- Lentes (para mudar o diâmetro do laser) e fazer a transformada
- Objeto (grades quadriculadas) e anteparos

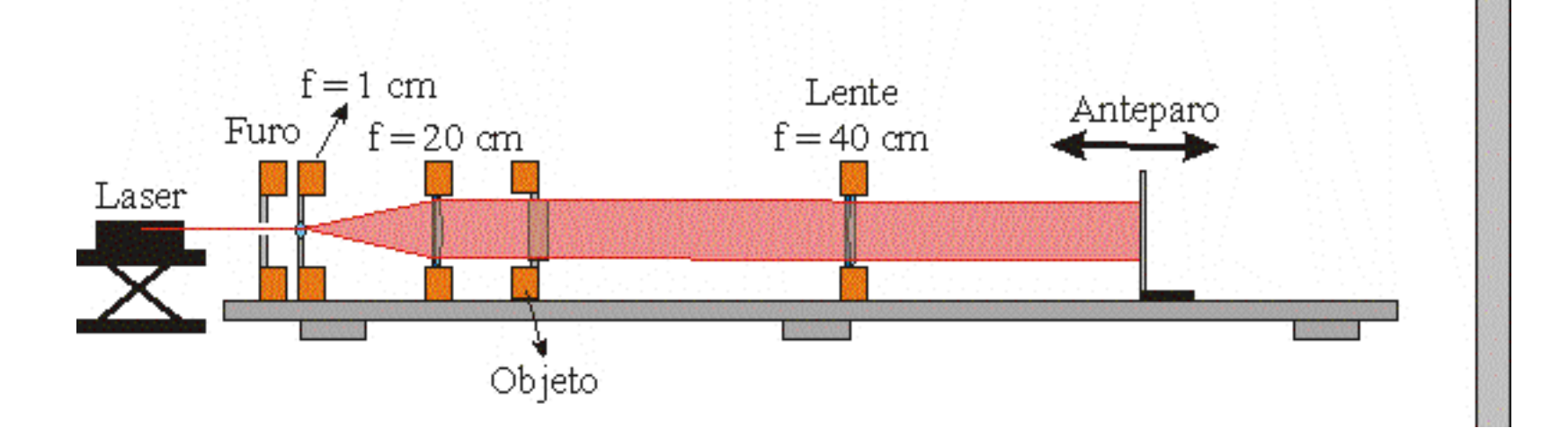

- Alinhamento do sistema óptico:
	- o Montar, no trilho, dois orifícios e um anteparo rebaixado no centro.
	- o Alinhar o laser, fazendo o feixe passar por todos os furos e atingir o centro do anteparo. o NÃO MOVIMENTAR MAIS O SISTEMA ÓPTICO!!!!!!

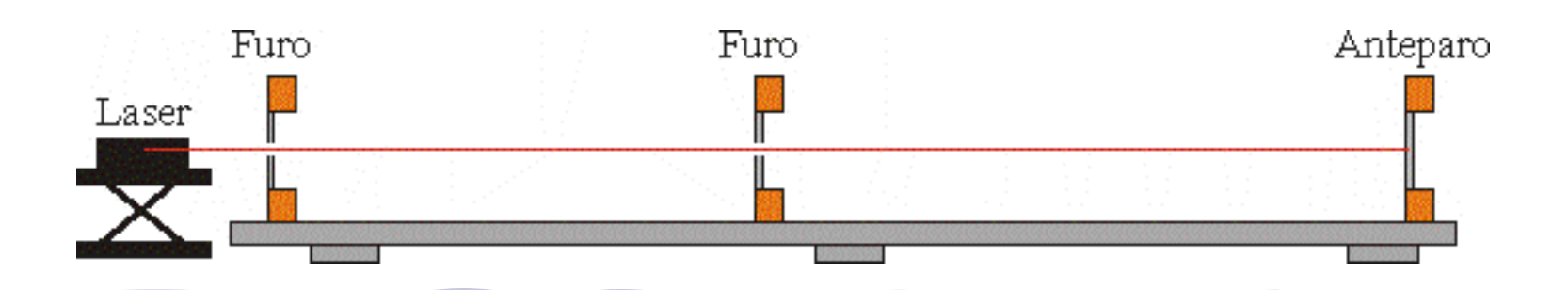

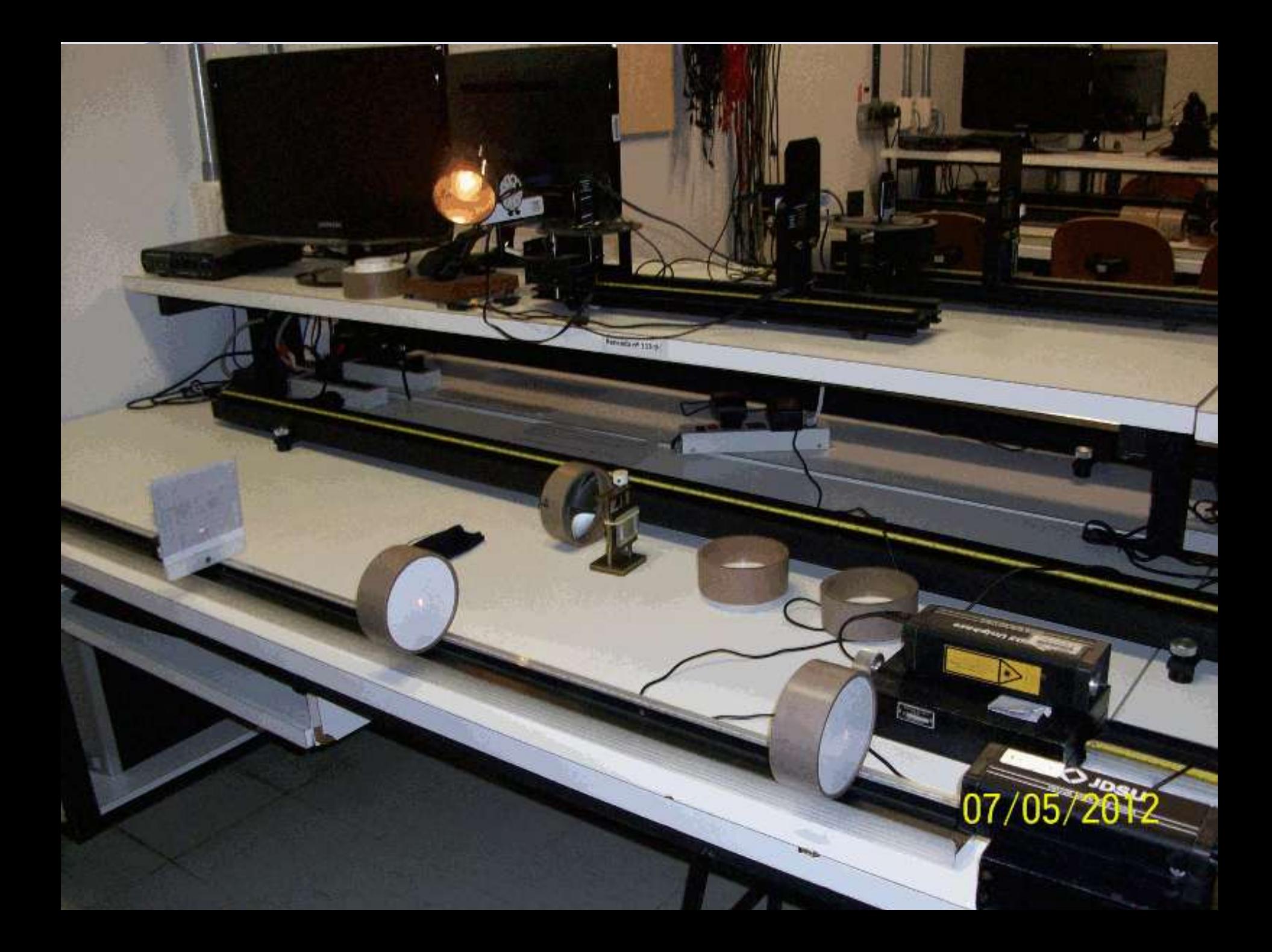

- Alargar o laser para poder incidir na imagem
	- $\circ$  Usar a lente de f = 1 cm e f = 5 cm
	- $\circ$  Aumento do laser = 5/1 = 5 vezes
	- o *Lembre da experiência de lentes para saber como determinar a distância entre as lentes.*

A primeira pode ser bem próxima ao furo.

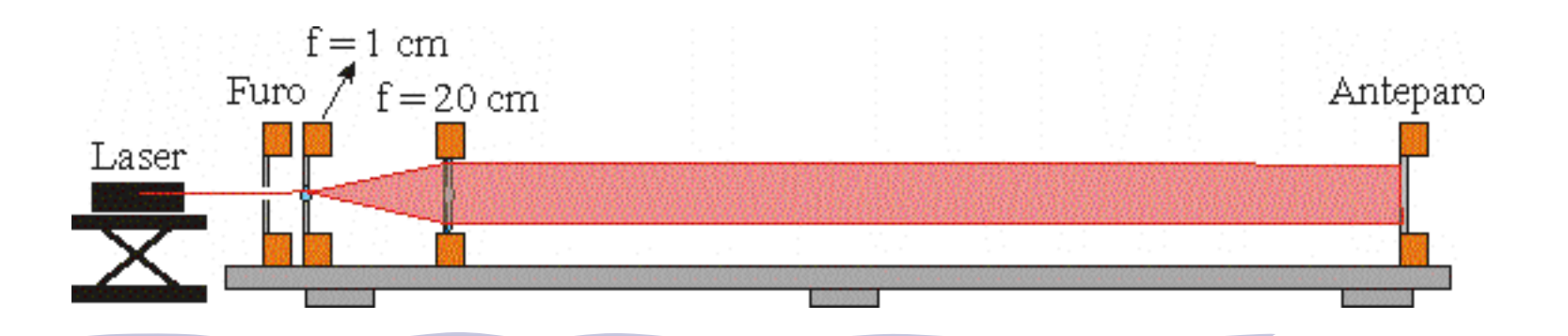

- Montar o computador óptico
	- o Colocar o objeto (no caso, a rede) na posição vertical.
	- $\circ$  Colocar uma lente de  $f = 20$  cm com a face plana para o objeto
	- o Posicionar o objeto à distância apropriada da lente.
	- o Posicionar o anteparo de modo a determinar o plano de Fourier

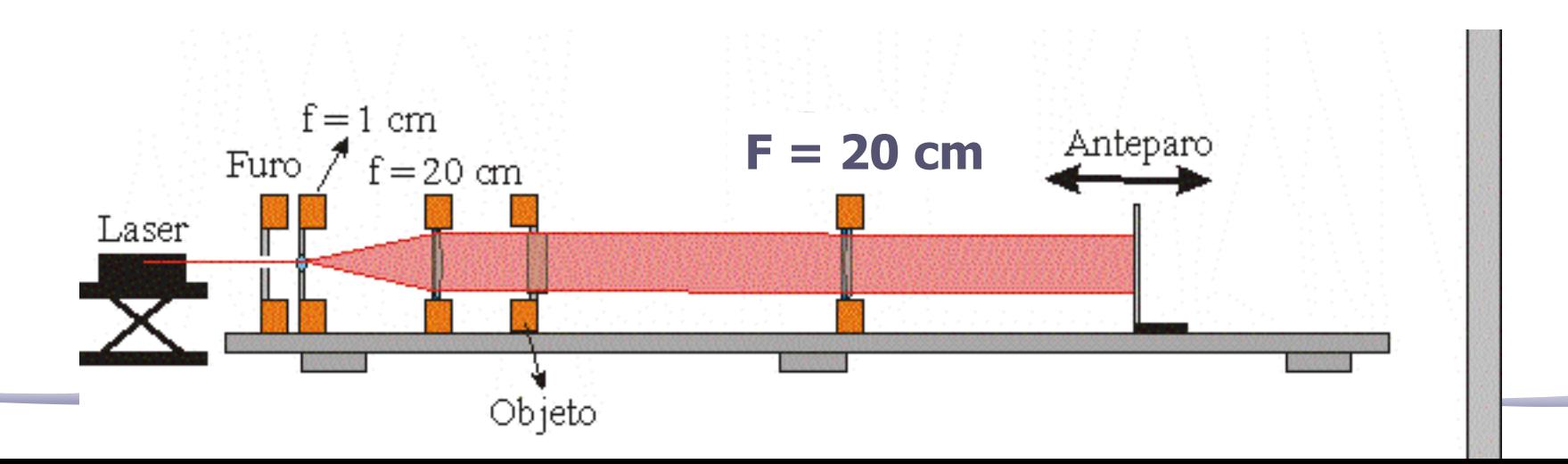

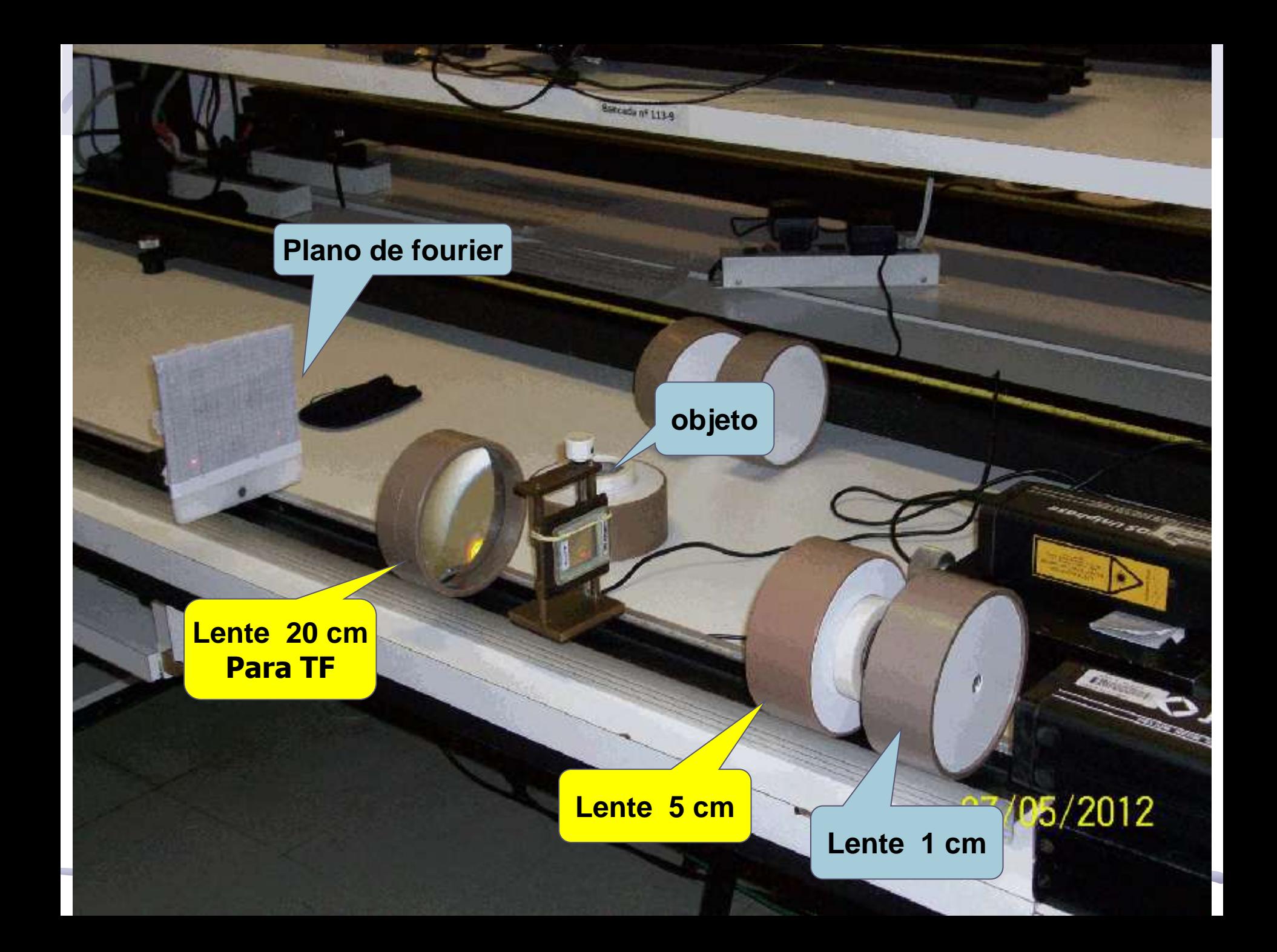

- Fonte pontual a uma distância FINITA:
	- o ajustar a posição da lente de 5 cm em relação à de 1 cm (divergência da saída)
	- o usar uma lente divergente (muito mais fácil)

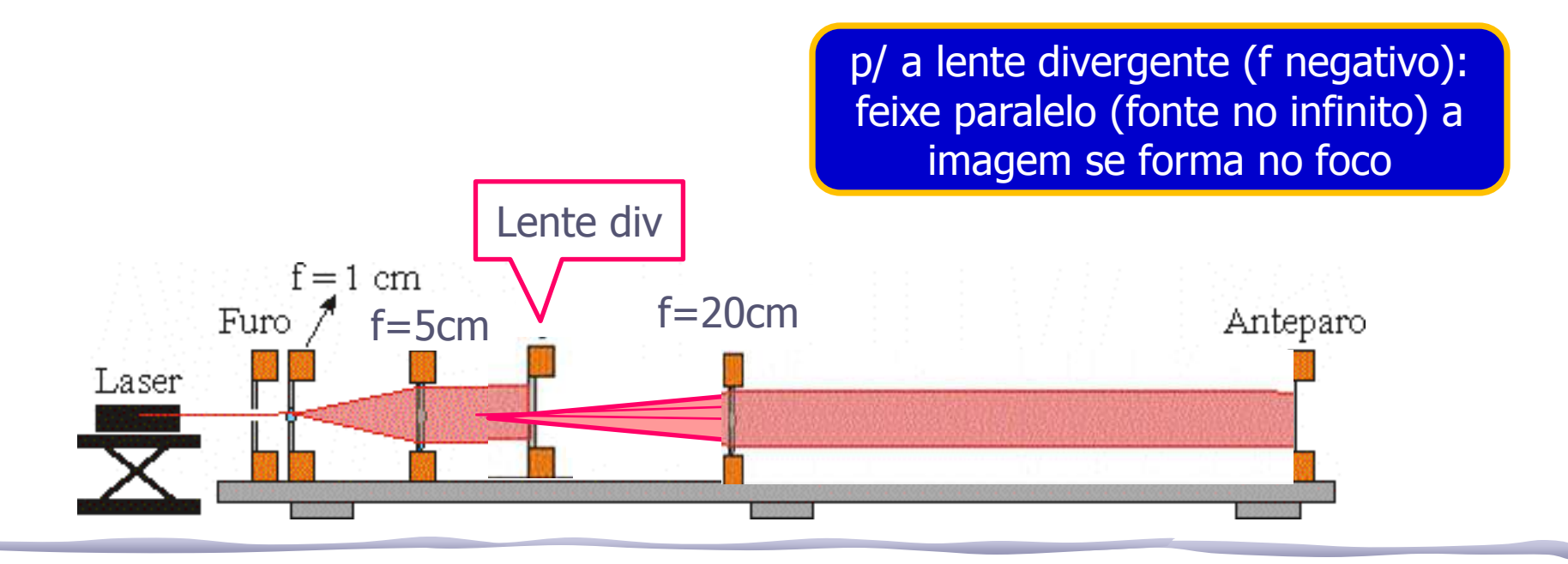
### **Montagem: fonte pontual**

#### • Montar o computador óptico:

- Colocar a lente divergente próxima à lente de 5cm (você vai ter que ajustar)
- o Colocar o objeto (no caso, a rede) na posição vertical.
- $\circ$  Colocar a lente de  $f = 20$  cm com a face plana para o objeto
- o Posicionar o objeto à distância apropriada da lente.
- o Posicionar o anteparo de modo a determinar o plano de Fourier

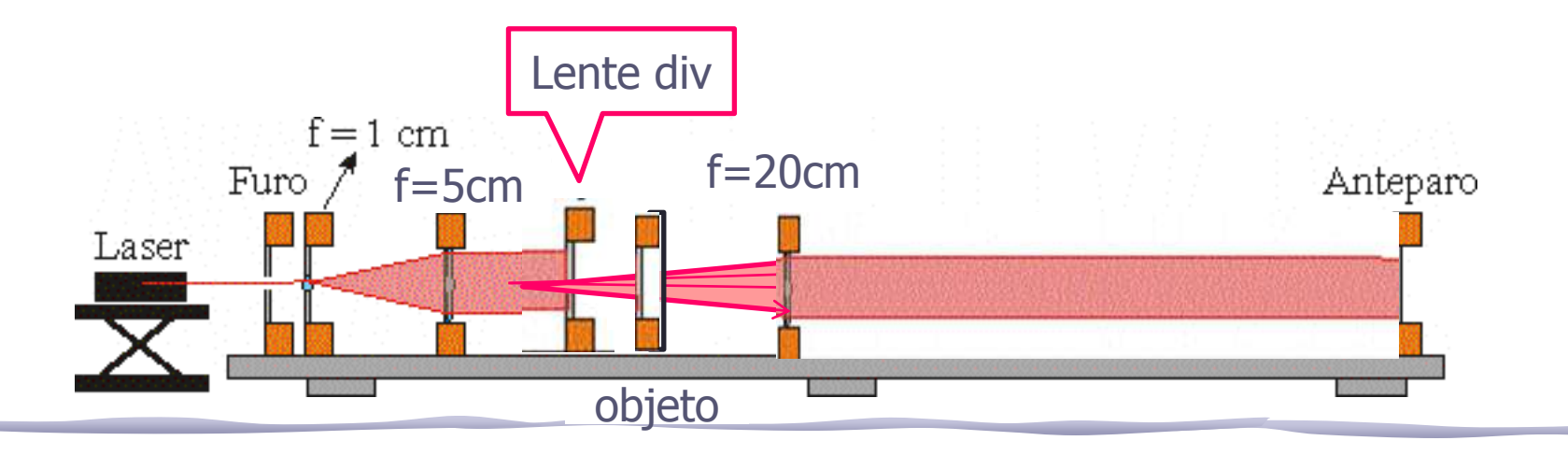

#### Transformada de Fourier

 $\overrightarrow{r_2}$ 

## **Tarefa 2 – Para síntese**

- Ilumine o objeto, com o feixe paralelo (fonte no ∞): o Use a rede de difração de 300 linhas/mm como objeto
- Identifique o plano de Fourier q=f
- Verifique que a posição do plano de Fourier não depende da posição do objeto em relação à lente o Faça pelo menos 3 medidas
- **objeto** • A partir das medidas das posições dos máximos (r2 ) da transformada de Fourier, determine as dimensões da grade e compare com o valor nominal de 300 l/mm

r1

• Comente os resultados.

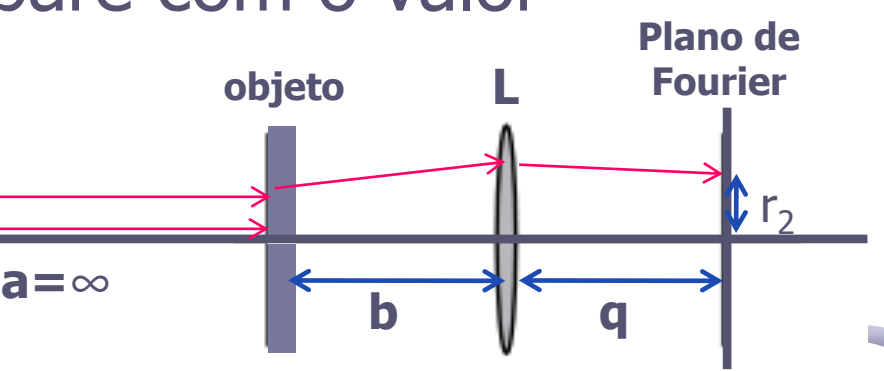

#### **Tarefas 3 - Relatório**

- Crie uma fonte pontual, ajustando a divergência do feixe
- Coloque o objeto no foco da convergente, isto é, b=f
- Determine a posição do plano de Fourier em função da posição da fonte pontual e compare com o previsto teoricamente
	- o repita o procedimento para pelo menos 3 posições diferentes da fonte em relação ao objeto (a) para comparar com a previsão teórica da posição do plano em relação à lente (q)
- Verifique que, se o objeto estiver no foco b=f, as posições dos máximos (r<sub>2</sub>) não variam: independem da posição da fonte em relação ao objeto (a):
	- o Desde que a figura esteja no plano de Fourier, (q vai variar)

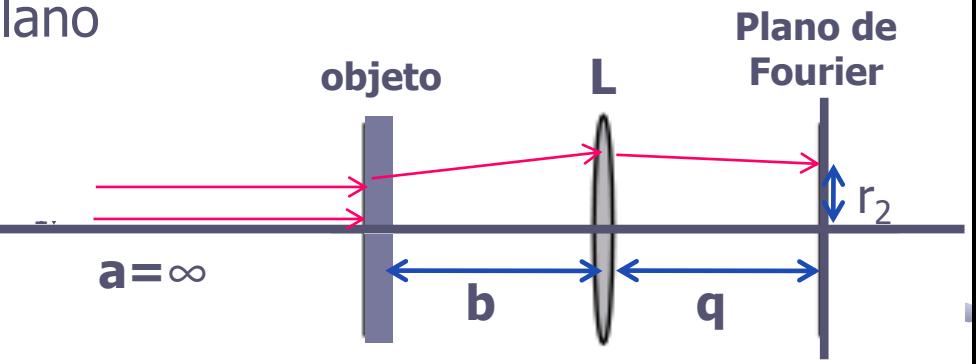

# DICAS

- 1. Coloque o trilho em cima dos batoques, e depois não mexe mais nunca
- 2. Ajuste a altura do suporte do laser. Se for preciso, coloque um pouco de papel na frente ou atrás, até alinhar pelos 2 furos
- 3. Tire os furos da bancada
- 4. Coloque apenas a 1a lente. Verifique que o feixe ampliado no final do trilho está centralizado
- 5. Coloque a 2a lente e verifique se continua alinhado.
	- 1. Nestes dois passos, o ajuste é bem fino  $(\sim 1$ -3mm). Não mexa no trilho, apenas no laser!